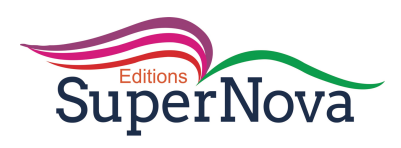

# LECON N°1

# TRAVAIL ET PUISSANCE DANS LE CAS D'UN MOUVEMENT DE TRANSLATION

Exercices de fixation/Application

## **Exercice** 1 :

Je complète la phrase ci-dessous avec le mot qui convient.

Le travail du poids d'un corps ne dépend pas du **chemin** suivi. Il ne dépend que de l'altitude du point de départ et celle du point d'arrivée.

**Exercice** 2 Choisis la bonne réponse b/ W( $\vec{T}$ ) = -  $\frac{1}{2}$  kx<sub>M</sub><sup>2</sup>

## **Exercice 3**

Calculons le travail de la force  $\vec{F}$  dans les deux cas suivants et précisons la nature.

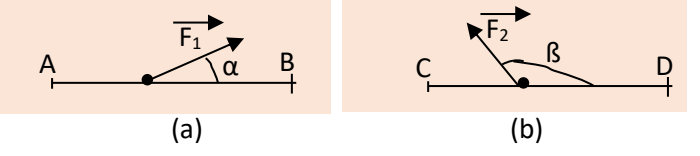

 $\text{Cas}(\textbf{a}): \textbf{W}(\vec{F}) = 173,2 \textbf{J}$  $\text{Cas}$  (b) :  $\text{W}(\vec{F}) = -143 \text{J}$ 

## **Exercice 4**

Déterminons la valeur qu'il faut donner à l'angle ϴ sur le schéma ci-dessous pour que le travail effectué par la force soit égale 0,375 kJ.

 $\cos \theta = W(\vec{F}) / F_1$ **.**  $L = 0.5$  d'où  $\theta = 60^\circ$ 

**Exercice** 5

1- Déterminons le travail mécanique Wm fourni par le moteur.

**Wm=mgh soit W =5OOJ**

2-Déduisons la puissance mécanique fournie en un quart de minute.

**Pm=W/**∆**t d'où Pm = 33,33W Exercice** 6

Choisis la bonne réponse. **1-C / O,25m du sol 2-C/ -122,5J**

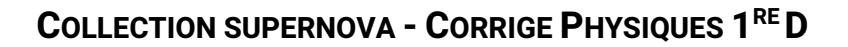

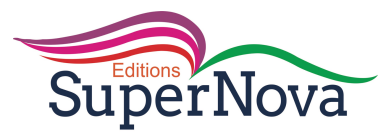

Exercices de renforcement/Approfondissement

## **Exercice** 7

1-Déterminons la longueur L de l'échelle.

## **L=4h/cosα d'où L= 2,44m**

2-

2.1-Exprimons le travail du poids  $\vec{P}$  du peintre entre G<sub>1</sub> et G<sub>2</sub> en fonction m, g et h.

## On montre que  $W(\vec{P}) = -3$ mgh

2.2- Calcule sa valeur et précise sa nature.

**AN W(** $\vec{P}$ **) = - 392 J. Travail résistant** 

3- Déterminons la puissance moyenne du poids  $\vec{P}$ .

## $P_m = W(\vec{P}) / \Delta t$  d'où  $P_m = -32, 66W$

## **Exercice** 8

1) Exprimons le travail effectué par le poids de la bille lors du passage de A à M en fonction de m, g, r et  $\alpha$ 

**On montre que**  $\overrightarrow{W(P)}$  **=mgrcosa** 

2)

2.1-Exprimons le travail du poids de la bille lors du passage de A à B en fonction de m , g et r .

## **On montre que**  $W(\vec{P})$  **= mgr**

2.2-Calculons sa valeur.

**AN W** $(\vec{P}) = 0,059J$ 

2.3-Précisons sa nature

**C'est un travail résistant**

3) Déterminons la puissance moyenne développée par le poids de la bille.

 $P_m = W(\vec{P}) / \Delta t$  d'où .  $P_m = 3,92.1O^{-2}$ J

## **Exercice** 9

.

1-Représentons sur le schéma, les autres forces agissant sur le Système (automobiliste+ véhicule)

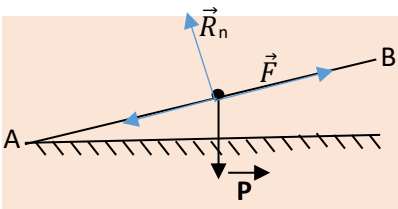

2-Indiquons l'origine de la force  $\vec{F}$ 

La force motrice  $\vec{F}$  est exercée par le moteur du véhicule 3-Déterminons la valeur F de la force motrice

Vitesse constante donc la somme vectorielle des forces est égale au vecteur nul. Par projection sur l'axe x'x parallèle à (AB) , on a  $F = f + \text{mesina}$  D'où  $F = 158$ ON 4 –Déterminons : 4.1-le travail effectué par  $\vec{f}$  sur une distance L=250m  $W(\vec{f}) = -f X L \text{ soit } W(\vec{f}) = 150 kJ$ 4.2-la puissance instantanée développée par la force motrice.  $P(\vec{F}) = F.v$ .cos ( $\vec{F}$ ,  $\vec{v}$ )d'où  $P(\vec{F}) = 7900$ W 4.3- la puissance instantanée développée par le poids  $\vec{P}$  du système. **P**( $\vec{F}$ ) = **P**.v.cos(9O° + α) d'où P( $\vec{F}$ ) = - 4900W

## **Exercice** 10 (**1ère C seulement)**

**SuperNova** 

## **1-Travail de la tension du ressort.**

1.1-Citons les actions mécaniques sur l'extrémité libre du ressort au point M -la force  $\vec{F}$  de l'enfant

-la tension  $\vec{T}$  du ressort

1.2-Déterminons le travail de la force exercée par le ressort, lors du passage :

1.2.1-de O à M

 $W(\vec{T}) = \frac{1}{2}kx^2M$ . D'où  $W(T) = 0.75$  J

1.2.2-de M à N

 $W(\vec{T}) = \frac{1}{2}k(x^2 - x^2)$ . D'où  $W(T) = -0.27$  J

## 2-**Mouvement sur le plan incliné**

2.1-Exprimons la distance L parcourue entre B et C

en fonction  $h_1$ ,  $h_2$  et  $\alpha$ .

 $BC = L = (h_2-h_1)/sin\alpha$ .

Calculons  $L : L = O,19m$ .

2.2-Déterminons le travail effectué par :

2.2.1-le poids de la voiturette sur le parcours BC

 $W(\vec{P}) = -mg(h_2-h_1)$ . D'où  $W(\vec{P}) = -O_1O4J$ .

2 .2.2-la réaction normale du plan incliné AC

 $W(\vec{R}_{N}) = OJ$  car la réaction  $\vec{R}_{N}$  est perpendiculaire au vecteur déplacement  $\overrightarrow{BC}$ 

3-Déterminons la puissance moyenne développée par le poids entre B et C en 10 s On sait que Pm( $\vec{P}$ ) =W( $\vec{P}$ )/  $\Delta t$ . D'où P<sub>m</sub>= - 4.1O<sup>-3</sup>W

Situation d'évaluation

**Exercice** 11 (1ére C seulement)

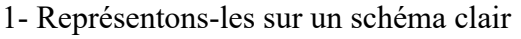

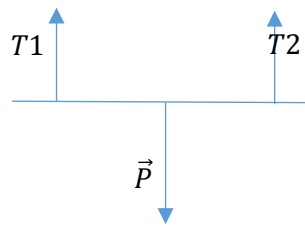

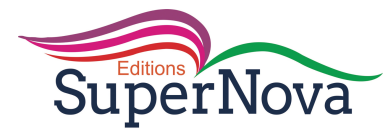

2-Déterminons l'allongement x de chaque ressort à l'équilibre en A . A l'équilibre  $P = (T1 + T2)$  soit mg = 2kx et x = mg/2k AN  $x=$  O, O2m

3-

.

Déterminons le travail effectué par la tension de chacun des ressorts On sait que  $W(\vec{T}1) = W(\vec{T}2) = -\frac{1}{2}kx^2 D'$ où  $W(\vec{T}_1) = W(\vec{T}_2) = -0.01 J$ 

4-Déterminons la valeur de l'allongement supplémentaire x' que l'on doit provoquer pour que le travail de la tension varie de I∆WI = 0,025J.

La variation ∆W de la valeur du travail vaut en réalité - 0,025J. Elle correspond donc au travail accompli lorsque l'extrémité du ressort passe de l'abscisse  $x_1$ à l'abscisse  $(x_1+x')$ . On pose  $\Delta W = -\frac{1}{2}k (X^2 - x_1^2)$ . Le développement donne une équation de la forme  $x'^2$  +O,O4x'-O,OO1 = O. La solution de valeur positive qui est à retenir est : **x' = O,O17m soit x'=1,7cm.**

## **Exercice** 12

1-Donnons l'expression :

1.1-du travail d'une force constante  $\vec{F}$  dont le point d'application se déplace L en ligne droite.  $W(\vec{F}) = \vec{F} \cdot \vec{L}$ 

1.2-de la puissance instantanée d'une force constante  $\vec{F}$  se déplace avec un vecteur vitesse  $\vec{v}$ .  $W(\vec{F}) = \vec{F} \cdot \vec{v}$ 

2-Représentons les forces appliquées

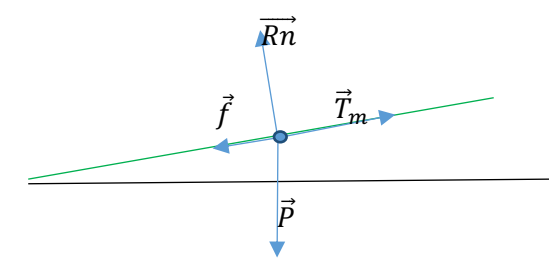

3- Déterminons:

3.1-l'intensité de la force  $\vec{T}_{m}$  exercée par le câble et celle de la réaction  $\vec{R}$ du plan incliné La vitesse est constante .  $\vec{P} + \vec{f} + \vec{T}m + \vec{R}n = \vec{O}$ . D'où , par projection sur l'axe x'x du plan incliné :  $T_m = f + mgsin\alpha$ . AN **T= 45,2N** 

3.2-le travail du poids d'un chariot pour un parcours de L=1,5m suivant le plan.

 $W(\vec{P})$  = - mgLsina. D'où  $W(\vec{P})$  = - 58,8J

3.3-La puissance instantanée développée par le poids d'un chariot.

 $P_i$  (  $\vec{P}$  )=  $\vec{P} \cdot \vec{v}$  = mgvcos( $\vec{P} \cdot \vec{v}$ ). On trouve  $P_i$  (  $\vec{P}$  ) = -98 W

## **Exercice 13**

**1-** Représentons les forces sur un schéma

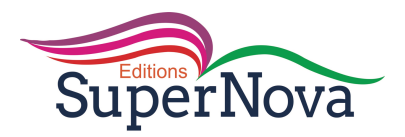

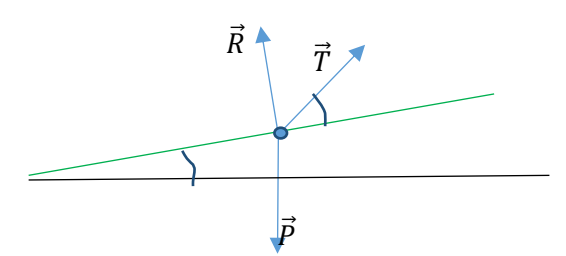

2-Déterminons le travail accompli par le poids  $\overrightarrow{P}$  du taxi sur cette portion AB  $W(\vec{P})$  = - mgL<sub>1</sub> sin $\theta$ . D'où  $W(\vec{P})$  = - 2.10<sup>5</sup> J

## 3- Déterminons **dans la portion BC**

3.1- l'intensité de la force motrice  $\vec{F}$  et la valeur de la réaction  $\vec{R}$  du plan incliné Ici les forces agissantes sont : -le poids  $\vec{P}$  du chariot -la réaction normale  $\vec{R}$ n du plan incliné AB -la tension du câble  $\vec{F}$  (force motrice) -la force de frottement  $\vec{f}$ La vitesse est constante . On montre par la projection sur les axes que :  $F = (f + mg\sin\theta)/\cos\alpha$  et Rn = mgcos $\theta$ . AN F = 4,55.10<sup>3</sup>N et Rn = 7,78.10<sup>3</sup>N On déduit  $R = \sqrt{(Rn^2 + f^2)}$  soit  $R = 7,8.1O^3N$ 3.2-Déterminons la puissance instantanée développée par la force motrice  $\vec{F}$ . P i( $\vec{F}$ ) = F ;v ;cosα. D'où Pi( $\vec{F}$ ) = 4,1.1O<sup>3</sup>W 4-Déterminons : 4.1- la longueur du trajet total AC La vitesse est constante. Donc  $BC = v x t = 90M$ D'où  $AC = AB + BC = 190m$ 4.2- la puissance moyenne développée le poids du taxi sur le trajet AC.  $P_m = W(P) / \Delta t$  avec W (P) = -mgACsin  $\theta$  et  $\Delta t = 6$ min AN  $P_m$ = -1060,3 W

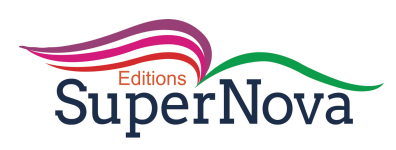

# LECON N°2

# **TRAVAIL ET PUISSANCE DANS LE CAS D'UNE ROTATION AUTOUR D'UN AXE**

Exercices de fixation/Application

Exercice <sup>1</sup>

1-Faux ; 2-Vrai ; 3-Faux ; 4-Faux Exercice2 a)  $rad.s<sup>-1</sup>$ b) N.m c)m

## Exercice3

Vitesse linéaire L=R $\theta$  avec  $\theta = \frac{\pi}{2}$ rad d'où L =  $\frac{\pi}{2} R$ . On sait que v = L/t Ici t= 15min D'où  $v = 0.17$ mm/s

## Exercice 4

Vitesse linéaire  $V = r\omega$  or  $r = R\cos\theta$  d'où  $v = R\cos\theta\omega$ AN  $v = O$ , 89m/s

## Exercice 5

Calculons pour chacun des cas , le travail accompli par le couple de forces pour une rotation d'angle ϴ.

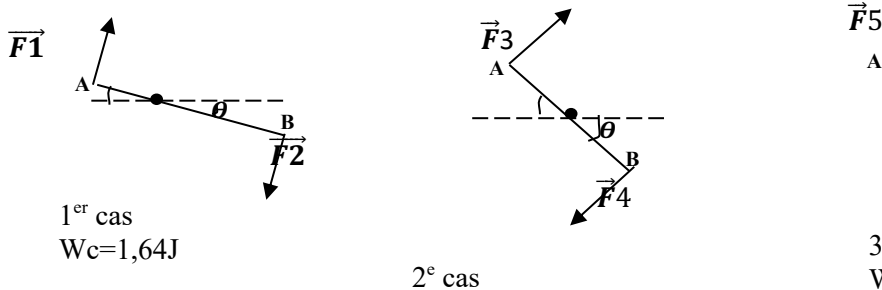

Wc=19,63J

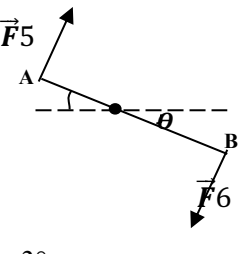

3° cas Wc= 6,87 J

## **Exercice 6**

1-Déterminons la vitesse angulaire  $v = R\omega$  d'où  $\omega = v/R$  AN  $\omega = 0$ , 14rad/s 2- Déterminons la longueur de l'arc de cercle  $M\widehat{oM}$ 1 On sait que  $l = v$  t avec  $t = 15s$  $AN = 209.25 m$ 3- Déterminons la valeur de l'angle θ balayé . On sait que  $\theta = \omega t d'$ où  $\theta = 2$ , 1rad soit en degré 12O,38°

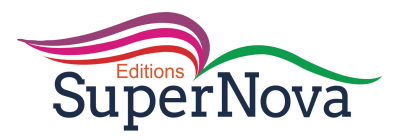

Exercices de renforcement / approfondissement

## **Exercice 7**

1-Déterminons la vitesse angulaire de la meule On sait que  $\omega = 2\pi N$  d'où  $\omega = 125.6$  rad/s 2-Déterminons la vitesse linéaire : 2.1-du point B de la périphérie On sait que  $v = R\omega$   $v = 18,84m/s$ 2.2-du point A situé à a =5cm de l'axe de rotation  $V = \omega d'$ où  $v = 6,28m/s$ **Exercice** 8

# 1-Déterminons le travail du poids du seau plein

On sait que W( $\vec{P}$ ) = - mgH AN  $W(P) = -153,86$  J 2-Déterminons le nombre de tours effectués par la manivelle  $n = H / 2\pi r d'$ où  $n = 5$  tours 3-Déterminons la puissance développée par la force motrice  $\vec{F}$  pour 10 tours de manivelle. Puissance pour 1O tours  $P = M_0 (\vec{F}) \omega$  d'où  $P = FxL \omega$  avec  $\omega = 2\pi N$ AN **P= 125,6W**

Exercice 9

1.1-Citons les forces qui agissent sur la barre métallique dans cette position d'équilibre -la force  $\vec{F}$  de l'ouvrier

-le poids  $\vec{P}$  de la barre -la réaction  $\vec{R}$  du sol

1.2-Représentons les forces

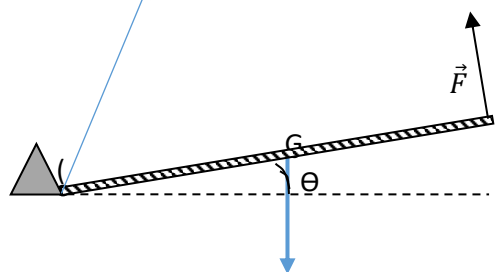

2- Déterminons la valeur qu'il faut donner à l'angle α pour que le travail accompli

par l'ouvrier soit W( $\vec{F}$ ) = 16,75 J.

on sait que W(F)= M/o (F) $\alpha$  = F L  $\alpha$  on tire  $\alpha$ = O,520 rad soit  $\pi/6$  rad

3-Déterminons le travail accompli par pour élever le centre de gravité G à h=3Ocm au dessus du sol.

Calculons d'abord l'angle θ' par rapport au sol.

A l'altitude h, sin  $\theta$ '= h/(L/2) on tire sin  $\theta$ ' = O,75 soit  $\theta$ ' = 48,6°.

La variation d'angle pour élever la barre à cette altitude est alors  $\Delta\theta = 18.6^{\circ}$ 

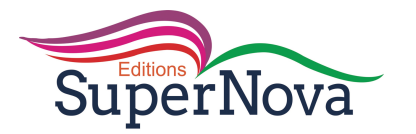

le travail effectué est W( $\vec{F}$ ) = F xLx  $\Delta\theta$ **AN W** $(\vec{F}) = 10,38$  **J** 

## **Exercice 10**

1- Faisons l'inventaire des forces agissant sur le colis. -la force  $\vec{T}$  du câble (tension du câble) -le poids  $\vec{P}$  du colis -la réaction normale  $\overrightarrow{Rn}$  du plan -la force de frottement

## 2-

2.1-Déterminons le moment de la force $\vec{F}$  appliquée par le moteur On sait que P=  $M/o(F)\omega$  on tire M/o( F) =P/  $\omega$ AN M/o  $(\vec{F}) = 45N$ .m

2.2-Déterminons la distance L parcourue par le colis sur la pente

On sait que  $L = 2\pi r n(n =$  nombre de tours)

AN L=12,56m

2.3-Déterminons l'intensité de la tension  $\vec{T}$  du câble puis celle des forces de frottements $\vec{f}$ Pour la force de frottement :  $m=100kg$  donc  $f = 600N$ 

Pour la tension T

La vitesse étant constante , on tire , par projection sur l'axe x'x

T –f-mgsin $\alpha$ = o. D'où T = f +mgsin $\alpha$ 

## **AN T =1O9O N**

3-Déduisons de ce qui précède :

3.1-le travail effectué par les forces de frottement

On sait que W $(\overrightarrow{f})$  = - fxL D'où W $(f)$  = - 1256J

3.2-le travail du poids du colis. On sait que W( $\vec{P}$ ) =  $\vec{P} \cdot \vec{L}$  = mgLcos(90° + α) AN W( P)= **-6154,4J**

Situation d'évaluation

## **Exercice** 11

1-Citons les forces extérieures qui agissent sur le levier considéré comme le système -le poids  $\vec{P}$  du levier -le force  $\vec{F}$  de l'opérateur -la tension  $\vec{T}$  du fil en B -la réaction  $\overrightarrow{R}$  du support 2-Représentons les forces appliquées au levier à l'équilibre

$$
\overbrace{\vec{F}}^{\overrightarrow{Ro}}
$$

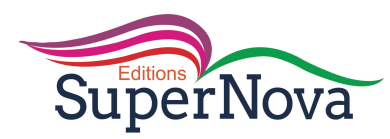

3-Déterminons :

3.1-la force exercée par l'opérateur quand le système est maintenu l'équilibre A l'équilibre , la somme des moments des forces par rapport à l'axe de rotation est nulle. Ce qui donne :  $- T. OB. cos \theta + F. AO + mgOG. cos 6O° = o$ On tire  $F = \frac{g(MOBCos\theta - mOGCos 60^{\circ})}{(mg/L)g(MOBCos\theta - mOGCos 60^{\circ})}$  $04$ 

## AN **F= 25,21 N**

3.2-le moment de cette force par rapport à l'axe de rotation Le moment de la force : M/o  $(\vec{F}) = F \times AO$  $AN M/o(\vec{F}) = 10,08N$ 4- Déterminons le travail de cette force  $\vec{F}$  lorsque qu'elle fait tourner le bras AO du levier de  $\alpha = 35^\circ$ . On sait que :  $W(\vec{F}) = M/\text{o}(F)$  x αor ici  $\alpha = 35^\circ = 7\pi/36$ . D'où  $W(F) = 15.4J$ 

## **Exercice** 12

1-Donnons l'expression du moment d'une force  $\vec{F}$  de bras de levier d.  $M/\sigma(\vec{F}) = +F x d$ 2-Citons les forces agissant sur la barre AB à l'équilibre. -le poids  $\vec{P}$  de la barre -la tension  $\vec{T}_1$  du fil en A -la tension  $\vec{T}_2$  du fil en A -la réaction  $\overrightarrow{R}$  du support en O

3-Déterminons la masse m2 de l'autre enfant à l'équilibre.

La somme des moments est nulle. On montre alors que

 $m<sub>2</sub>$ = !  $\frac{\frac{1}{4}Lm_{1+MOG}}{\frac{3}{4}}$ AN  $m_2$ = 24,66 $kg$ 

4- Déterminons la masse m' de l'enfant sachant que le travail accompli par son poids est  $W(\vec{P}) = -82.5$  J.

Le travail accompli pour la rotation est alors W( $\vec{P}$ ) = M/o(P)  $\theta$ = - ¼ mgL $\theta$ On tire de cette relation : m' =32,17 kg

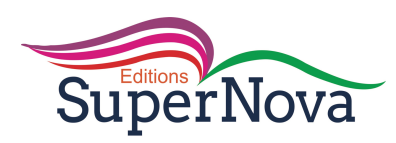

## **Exercice 13**

- 1- Définissons un couple de forces Un couple de forces est un ensemble de deux forces parallèles, de sens contraires et de même intensité.
- 2- Etablissons l'expression du moment du couple de forces appliquées par le'' vainqueur'' par rapport à l'axe de rotation

Mc ( $\vec{F}$ ,  $\vec{F}$ ) = 2RF

- 3- Déterminons :
	- 3.1-Le travail accompli par le candidat ''vainqueur'' pour tourner la pièce métallique de  $\Theta = 75^\circ$ .

```
On sait que Wc = Mc (\vec{F}, \vec{F}). \theta = 2FRθ avec θ=5π/12
AN Wc = 163,62 J
```
3.2- La puissance développée par le candidat ''vainqueur'' pour 50trs/min de la pièce métallique.

On sait que Pc = Mc . $\omega$  soit Pc = 2FR x (2 $\pi$ N) AN Pc =**1O4,17W**

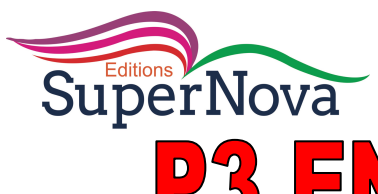

# P3 ENERGIE CINETIQUE

## **J'EVALUE MES ACQUIS**

## **ACTIVITE 1**

$$
E_{C1} = \frac{1}{2} m v_1^2
$$
  
\n
$$
E_{C2} = \frac{1}{2} m v_2^2 = \frac{1}{2} m (2 v_1)^2 = 4 \times \frac{1}{2} m v_1^2
$$
  
\n
$$
E_{C2} = 4E_{C1}
$$

## **ACTIVITE 2**

 $E_C = \frac{1}{2}J\omega^2$  $E_c = \frac{1}{2} \times 10^{-2} \times (50)^2 = 12.5$  J

## **ACTIVITE 3**

 $1 - a$  $2 - c$  $3 - b$ 

## **ACTIVITE 4**

## Je fais le point de l'activité Lire

 $\overline{\begin{array}{l} \left[ A \left( h_{A}=4,8\,cm\,;\ v_{A}^{2}=0,94\,m^{2}/s^{2} \right) \\ B \left( h_{B}=8,5\,cm\,;\ v_{B}^{2}=1,67\,m^{2}/s^{2} \right) \end{array} }$ 

$$
z_{i} = \begin{pmatrix} z \\ z_{i} \\ z_{j} \\ z_{j} \\ z_{k} \end{pmatrix} \begin{pmatrix} z \\ z_{i} \\ z_{j} \\ z_{k} \\ z_{k} \end{pmatrix} h_{B}
$$
  
\n
$$
z_{B} = \begin{pmatrix} z \\ z_{j} \\ z_{k} \end{pmatrix} \begin{pmatrix} z \\ z_{j} \\ z_{k} \end{pmatrix} h_{B}
$$
  
\n
$$
z = 0
$$
  
\n
$$
h_{A} = z_{i} - z_{A} \Rightarrow z_{A} = z_{i} - h_{A}
$$
  
\n
$$
h_{B} = z_{i} - z_{B} \Rightarrow z_{B} = z_{i} - h_{B}
$$
  
\n
$$
W(\vec{P}) = mg(z_{A} - z_{B}) = mg(h_{B} - h_{A})
$$

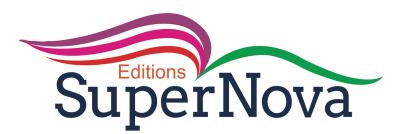

❶

## JE M'EXERCE

## EXERCICES DE FIXATION/APPLICATION

 $\sum W(\overrightarrow{f_{ext}}) = 0$ D'après le théorème de l'énergie cinétique  $\Delta E_c = \sum W(\overrightarrow{f_{ext}}) = 0$  $\Delta E_C = 0 \rightarrow E_C = cte$ L'énergie cinétique est constante quand  $\sum W(\overrightarrow{f_{ext}}) = 0$ ❷  $E_{\mathcal{C}} = \frac{1}{2}mv^2 \to E_{\mathcal{C}}$  est proportionnelle à  $m$  $E_{C1} = E_{C2}$ Faux  $E_{c1} < E_{c2}$ Faux  $E_{C1} > E_{C2}$ Vrai ❸  $E_C = \frac{1}{2} J \omega^2$  $E_c$  en J J en kg.m<sup>2</sup>  $\omega$  en rad/s ❹  $I = mr^2$  $I = 0.8 \times (0.3)^2 = 0.072 kg.m^2$ ❺ D'après le théorème de l'énergie cinétique  $\Delta E_C = \sum W = W(\vec{P}) + W(\vec{R}) + W(\vec{f})$  $\mathbf 1$  $\frac{1}{2}mv^2 - 0 = mg(z_i - z_f) + 0 + W(\vec{f})$  $W(\vec{f}) = \frac{1}{2}mv^2 - mgh = m\left(\frac{v^2}{2} - gLsin\alpha\right)$  $W(\vec{f}) = m\left(\frac{(5)^2}{2} - 10 \times 100 \times 0.04\right)$  $W(\vec{f}) = -2.75 \times 10^4$  J ❼ ❽ ❾  $E_{C2}$  $E_{C1}$  $\alpha$  $\vec{P}$  $\sum_{i=1}^{Z} \mathbf{r}$ H  $z_f = 0$  $z_i = h$ 

$$
E_C = \frac{1}{2}mv^2 \to m = \frac{2E_C}{v^2}
$$
  

$$
v = \frac{100 \times 10^3}{3600} = 27,8 \text{ m/s}
$$
  

$$
m = \frac{2 \times 1,93 \times 10^7}{(27,8)^2} = 5 \times 10^4 \text{ kg}
$$

D'après le théorème de l'énergie cinétique

$$
\Delta E_C = \sum W(\overrightarrow{f_{ext}}) = W(\overrightarrow{P})
$$
  
\n
$$
0 - E_C = mg(z_i - z_f) = -mgh
$$
  
\n
$$
h = \frac{E_C}{mg}
$$
  
\n
$$
h = \frac{2.83 \times 10^8}{1000 \times 10} = 2.83 \times 10^4 m
$$
  
\n
$$
z_i = 0
$$

D'après le théorème de l'énergie cinétique  $\Delta E_C = \sum W(\overrightarrow{f_{ext}}) = W(\overrightarrow{P})$  $0 - \frac{1}{2}mv^2 = mg(z_i - z_f) = -mgh$  $h = \frac{v^2}{2g}$ par analogie  $h' = \frac{v'^2}{2g} = \frac{(3v)^2}{2g} = 9$  $v^2$  $\left(\frac{1}{2g}\right) = 9h$  $E_{c1} = \frac{1}{2}mv^2 = 3{,}125 \times 10^5$  J  $E_{c2} = \frac{1}{2}mv^2 = 9.375 \times 10^6$  J  $\overline{z}$ H  $z_i = 0$  $z_f = h$  ;  $\vec{P}$ 

$$
\frac{E_{C2}}{E_{C2}} = 30 \Rightarrow E_{C2} = 30E_{C1}
$$

L'énergie cinétique est très élevée. Cela pose un problème de sécurité lors du freinage d'un poids lourd.

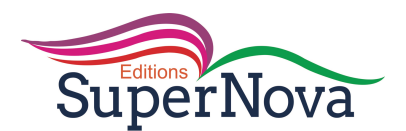

## EXERCICES DE RENFORCEMENT/APPROFONDISSEMENT

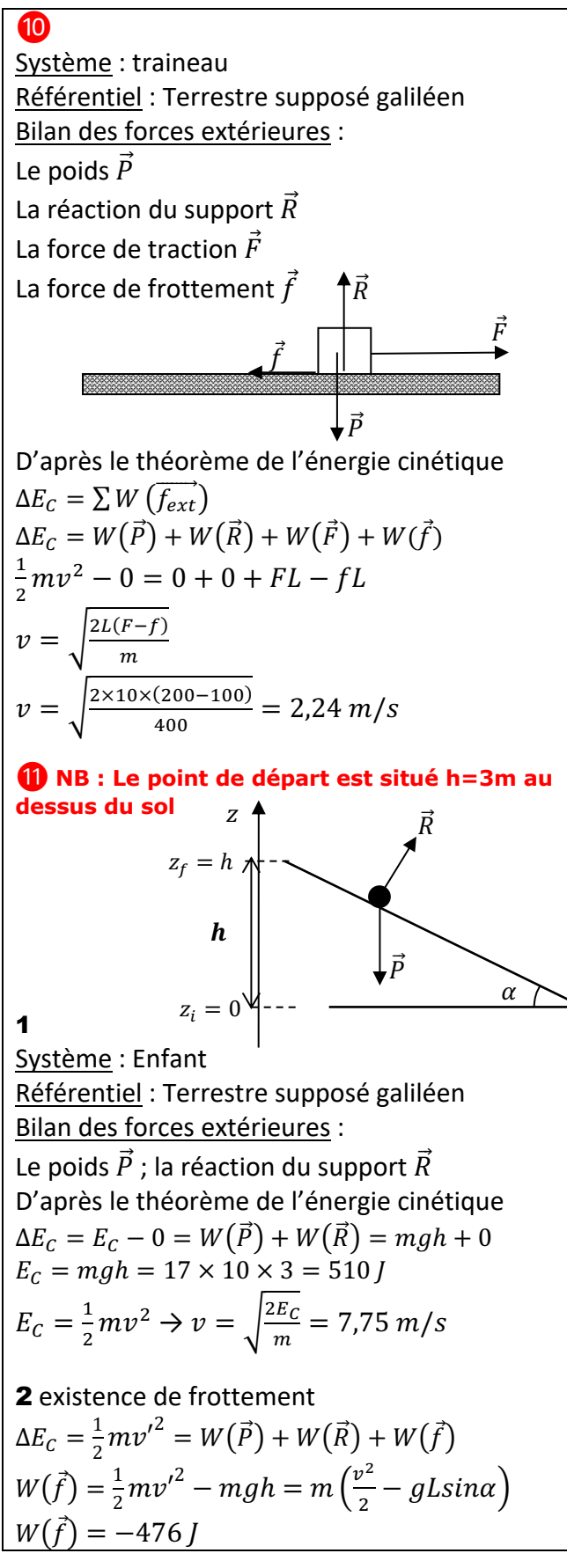

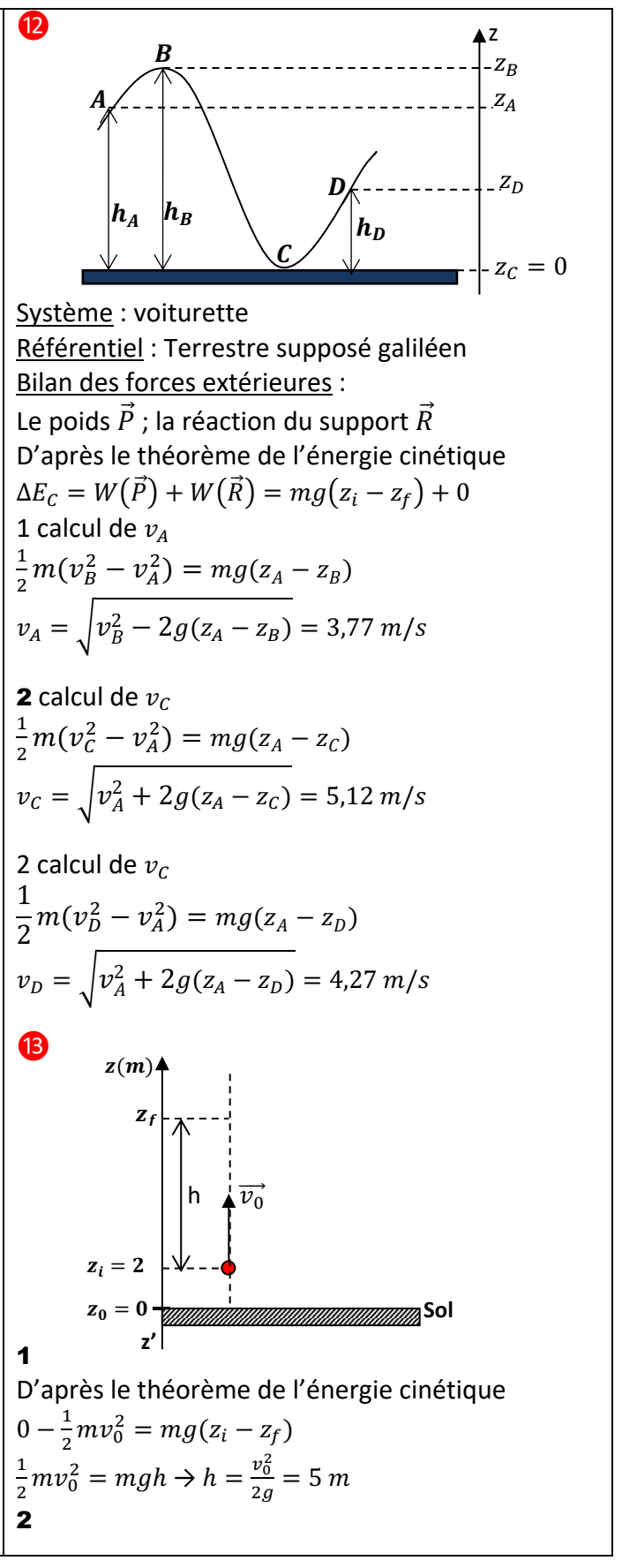

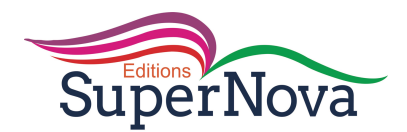

3  

$$
W(\vec{f}) = -fL \rightarrow f = -\frac{w(\vec{f})}{L} = 112.2 N
$$

$$
\frac{1}{2}mv^2 - \frac{1}{2}mv_0^2 = mg(z_i - z_i) = 0
$$
  

$$
v = v_0 = 10 \, m/s
$$

## SITUATION D'EVALUATION

2

$$
\begin{array}{c}\n\bullet \\
\bullet \\
\bullet\n\end{array}
$$

1 Théorème de l'énergie cinétique Dans un référentiel galiléen, la variation de l'énergie cinétique d'un solide est égale à la somme des travaux de toutes les forces extérieures qui lui sont appliquées pendant la durée de la variation. 2 Moment d'inertie  $J = J_1 + 2m'^{l^2} = \frac{1}{3}ml^2 + 2m'^{l^2} = l^2\left(\frac{m}{3}\right)$  $\frac{m}{3}$  + 2m')  $J = 0.25^2 \left( \frac{0.2}{2} \right)$  $\frac{1}{3}$  + 2 × 0,15) = 2,3 × 10<sup>-2</sup> kg.  $m^2$ Vitesse angulaire  $\omega = \frac{100 \times 2\pi}{60} = 10{,}47 \, rad/s$ Energie cinétique de rotation  $E_C = \frac{1}{2} J \omega^2$  $E_c = \frac{1}{2} \times 2.3 \times 10^{-2} \times (10.47)^2 = 1.26$  J

#### 3 3.1

D'après le théorème de l'énergie cinétique  $\Delta E_c = W(\vec{f})$  $|\Delta E_C| = E_C = |W(\vec{f})| = \mathcal{P}\Delta t$  $\mathcal{D} = \frac{E_C}{\Delta t} = \frac{1,26}{600} = 2,1 \times 10^{-3}$  W

## 3.2

1

 $\Delta E_c = W(\vec{f})$  $0 - E_c = -f \times 2\pi r \times n = -fr. 2\pi n = -M. 2\pi n$  $M = \frac{E_C}{2\pi n}$ 

 $M = \frac{1,26}{2\pi \times 500} = 4 \times 10^{-4} N.m$  $\bf \bm \theta$ 

## NB la hauteur d'un étage est de 2,7 m

voiture de masse  $m = 1250$  kg  $E_C = \frac{1}{2}mv^2$ 1.1  $v_1 = 50 \ km/h = 13.9 \ m/s$ 

L'objet tombe en chute libre sous l'action de son poids

D'après le théorème de l'énergie cinétique  $\Delta E_C = W(\vec{P})$  $E_c - 0 = mg(z_i - z_f) = mgh$ 

$$
h = \frac{E_C}{mg}
$$

$$
\begin{cases}\nE_{C1} = 1,2 \times 10^5 J \\
h_1 = \frac{1,2 \times 10^5}{1250 \times 10} = 9,6 \ m\n\end{cases}\n\quad\n\begin{cases}\nE_{C2} = 8,15 \times 10^5 J \\
h_2 = \frac{8,15 \times 10^5}{1250 \times 10} = 65,2 \ m\n\end{cases}
$$

## 3

voiture de masse  $m' = 12500$  kg  $E'_{C} = \frac{1}{2} m' v^2$ 3.1  $v_1 = 50 \ km/h = 13.9 \ m/s$  $E'_{c1} = \frac{1}{2} \times 12500 \times (13.9)^2 = 1.2 \times 10^6 J$  $2.2$  $v_2 = 130 \ km/h = 36.1 \ m/s$  $E'_{C2} = \frac{1}{2} \times 12500 \times (36.1)^2 = 8.15 \times 10^6 J$ 

L'objet tombe en chute libre sous l'action de son poids

D'après le théorème de l'énergie cinétique  
\n
$$
\Delta E_C = W(\vec{P})
$$
\n
$$
E'_{C} - 0 = m'g(z_i - z_f) = m'gh'
$$
\n
$$
h' = \frac{E'c}{m'g}
$$

$$
\begin{cases}\nE_{C1} = 1,2 \times 10^6\n\end{cases} \n\begin{cases}\nE_{C1} = \frac{1,2 \times 10^6}{1250 \times 10} = 9,6 \, m = h_1\n\end{cases}
$$

$$
\begin{cases}\nE_{C1} = 8.15 \times 10^6 \text{ J} \\
h'_2 = \frac{8.15 \times 10^6}{1250 \times 10} = 65.2 \text{ m} = h_1\n\end{cases}
$$

La hauteur de chute ne dépend pas de la masse du véhicule, elle dépend du carré de la vitesse.

4 **Hauteur moyenne d'une maison = 2,7 m** Pour  $v = 50$  km/h

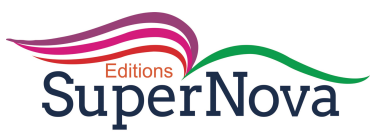

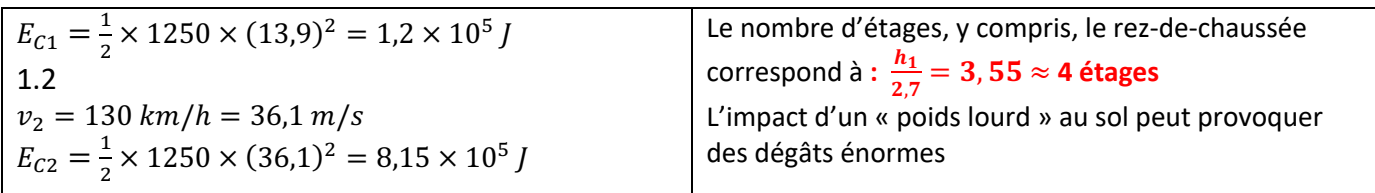

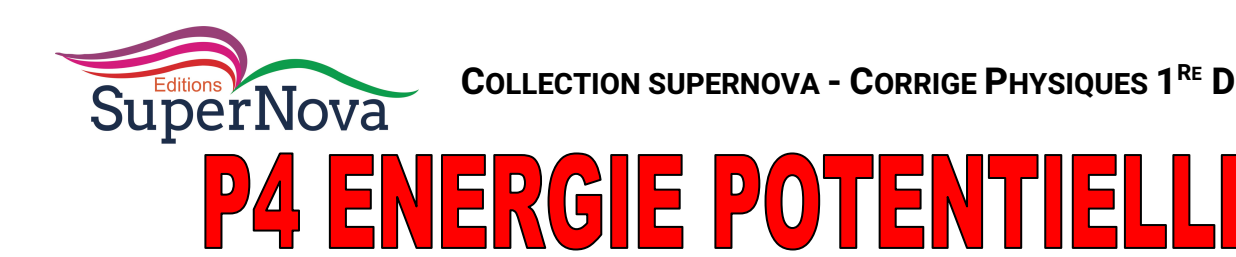

## **J'EVALUE MES ACQUIS**

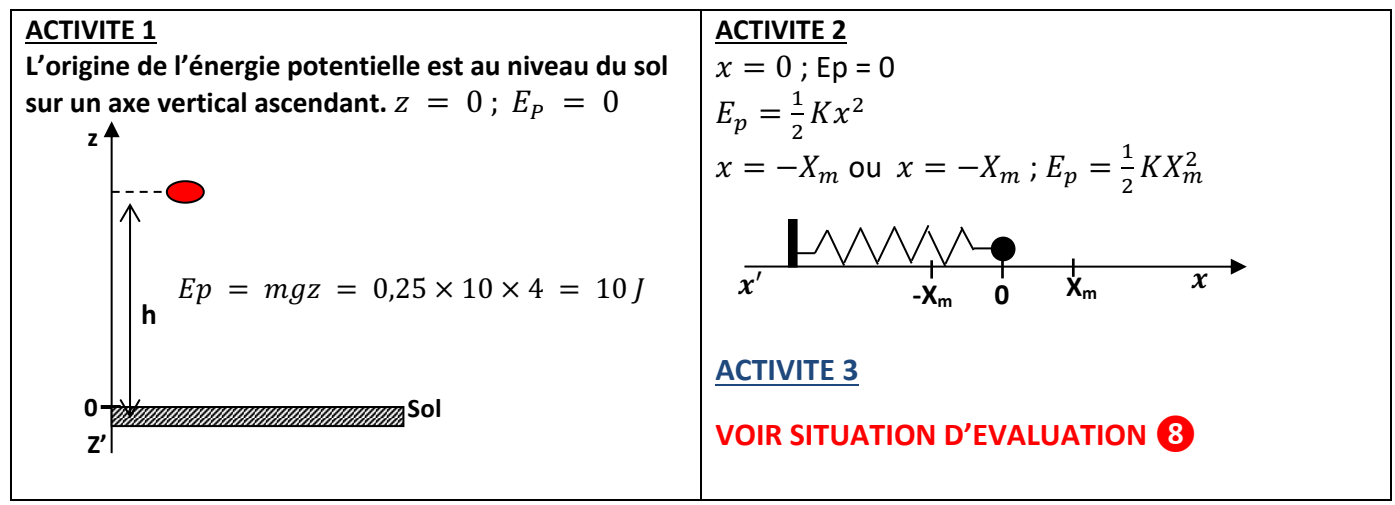

## **JE M'EXERCE**

## **Exercices de fixation/Annlication**

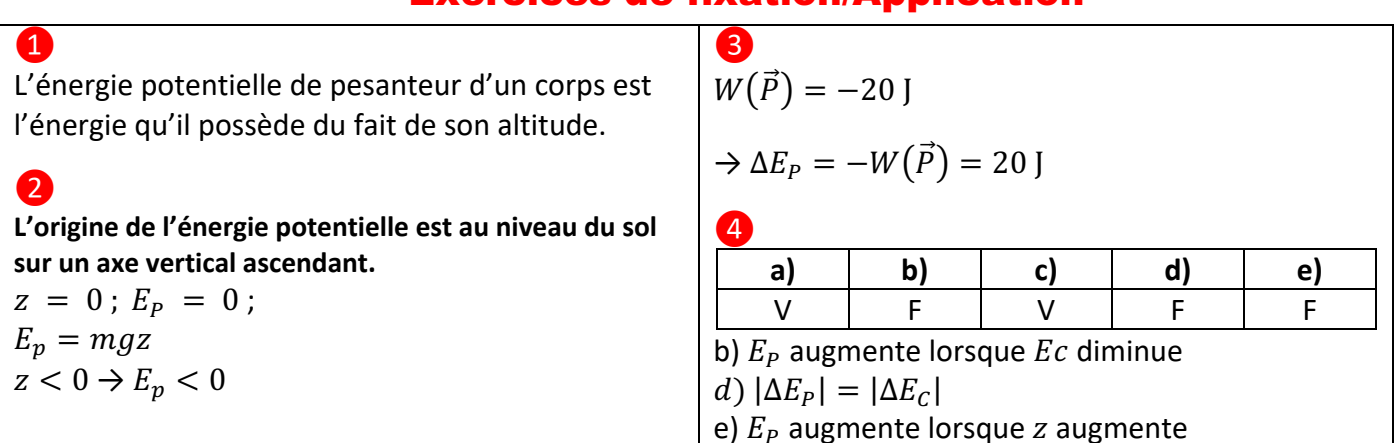

## **Exercices de renforcement/Approfondissement**

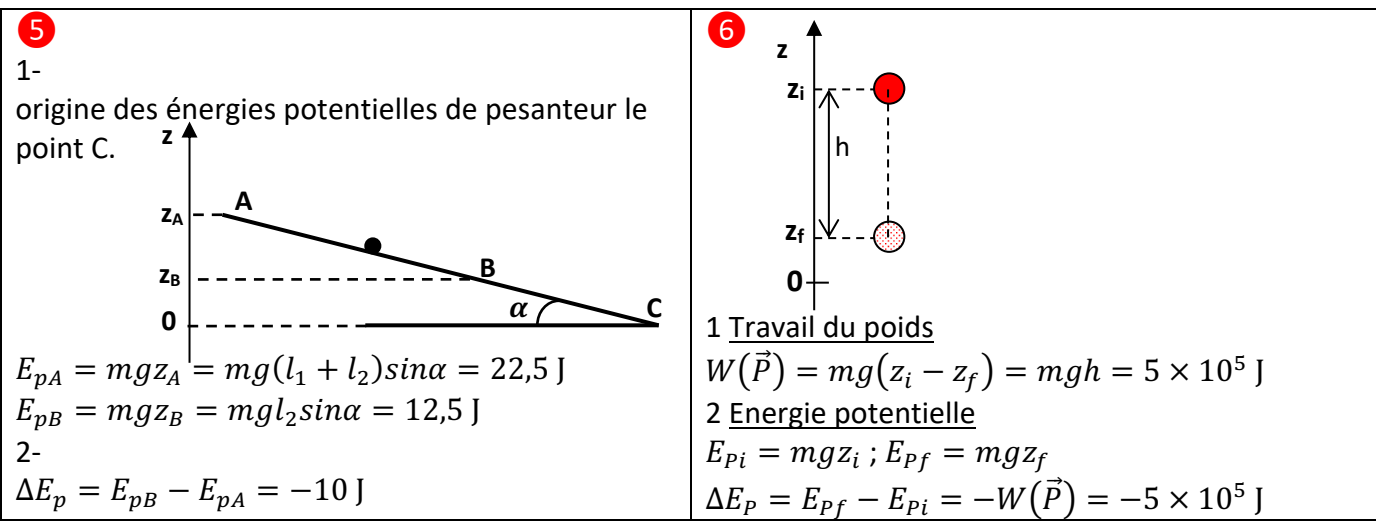

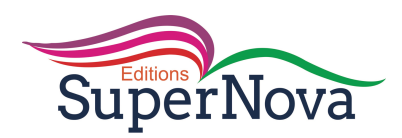

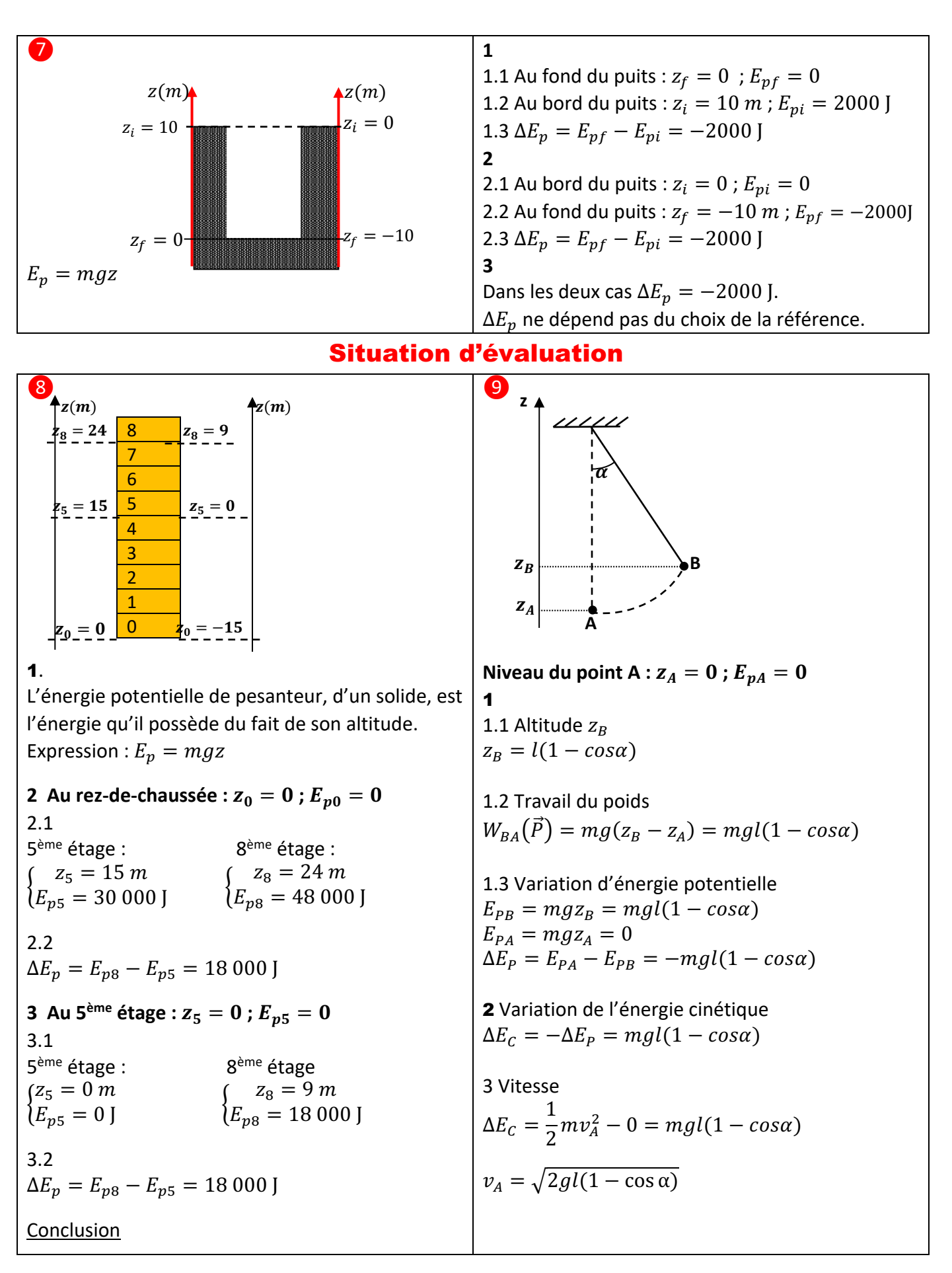

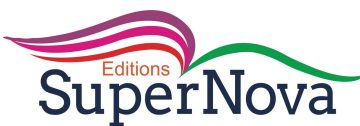

 $\lfloor$ 

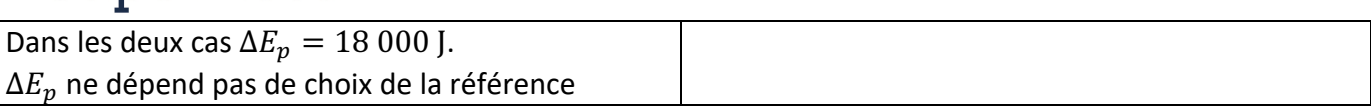

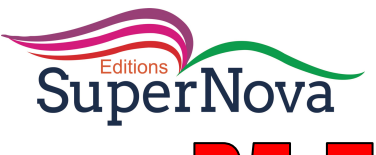

## P5 ENERGI **IE MECANIQ J'EVALUE MES ACQUIS**

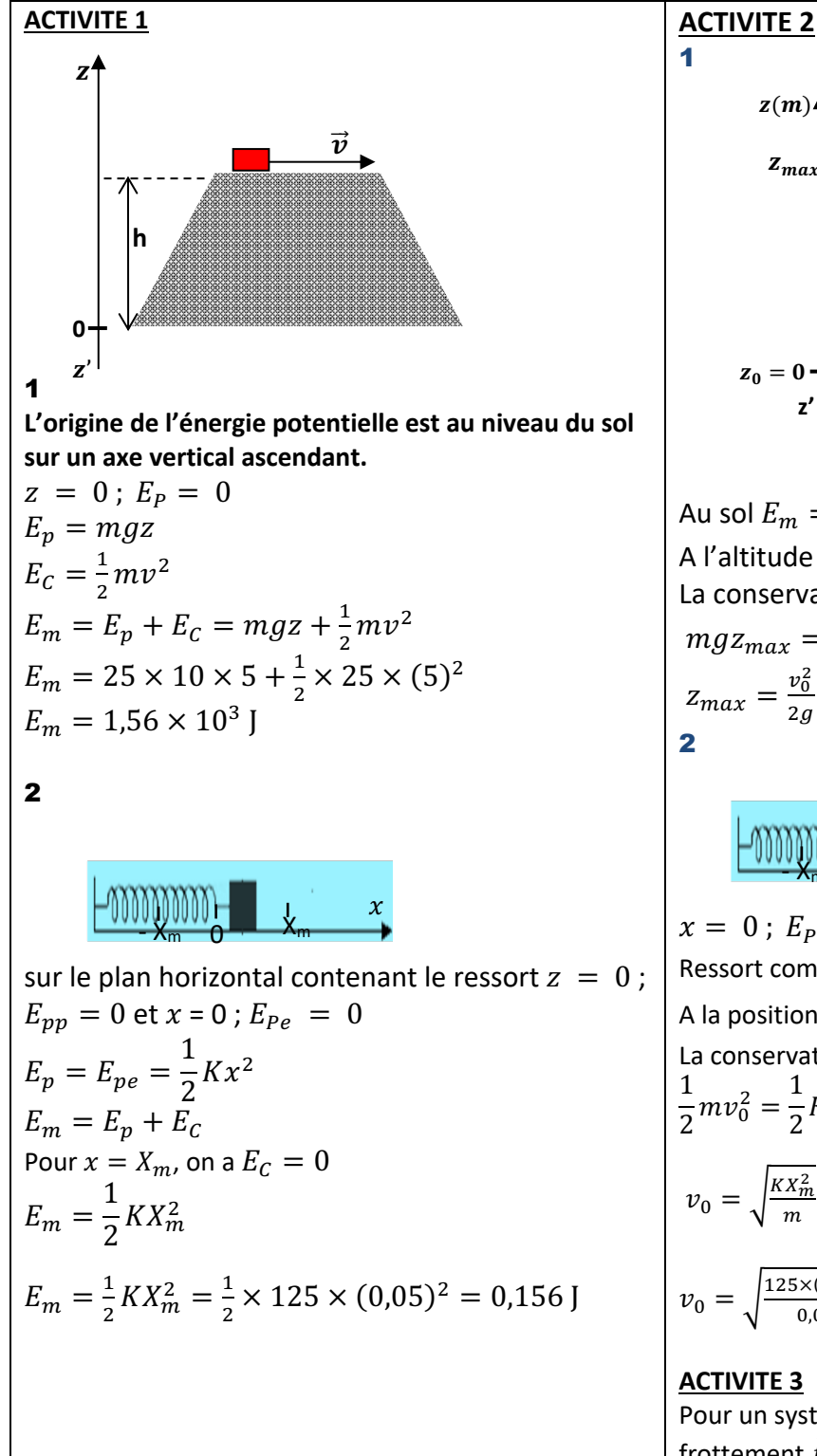

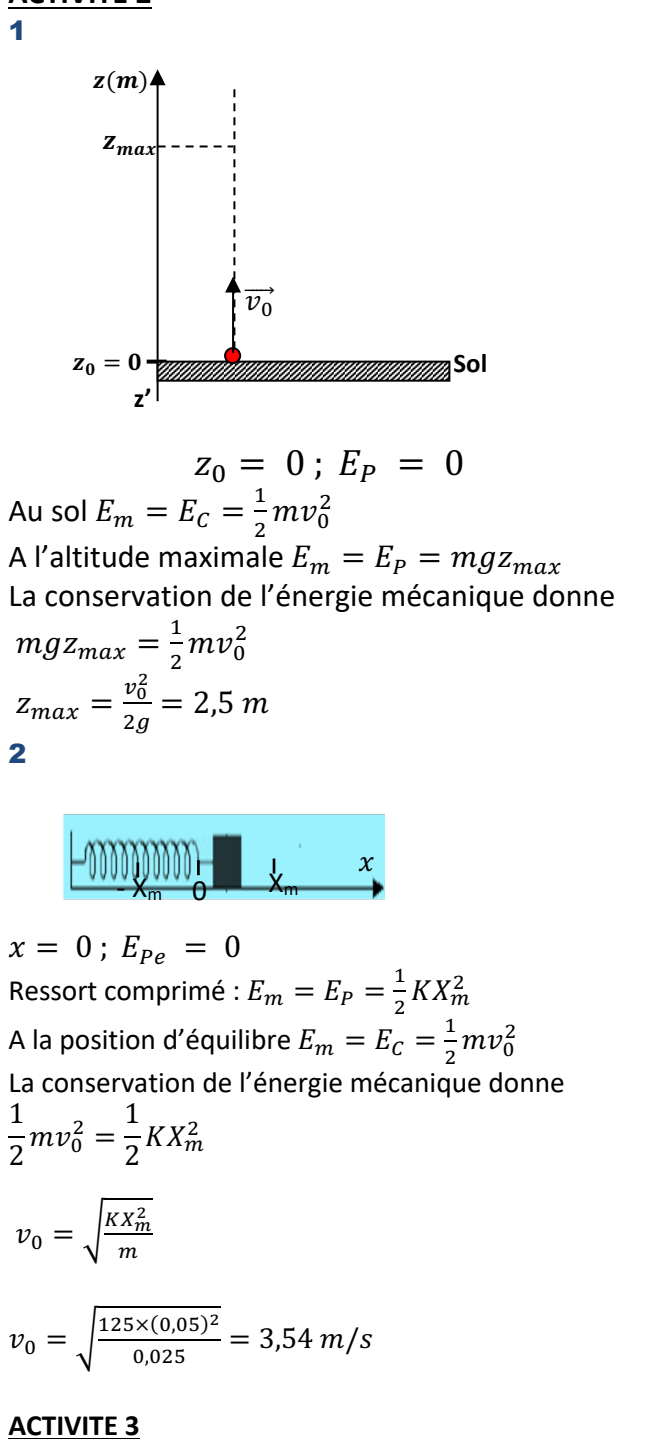

Pour un système non conservatif soumis à une force de frottement  $\vec{f}$  on a :  $\Delta E_m = W(\vec{f}) = 1.2 - 2.5 = -1.3$ 

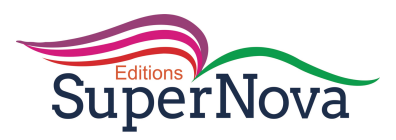

## **JE M'EXERCE**

## **EXERCICES DE FIXATION/APPLICATION**

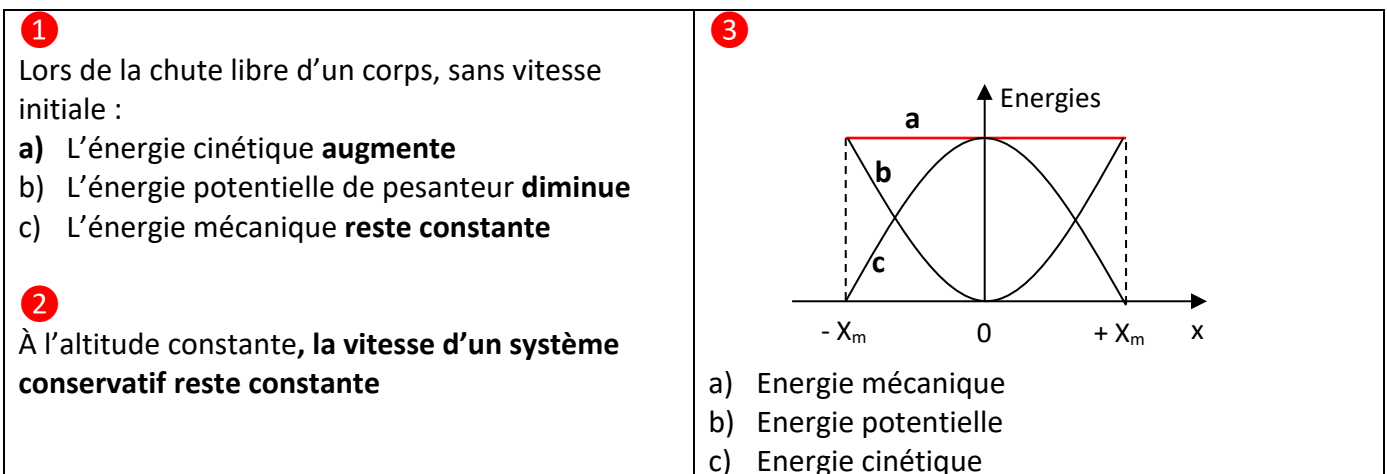

**EXERCICES DE RENFORCEMENT/APPROFONDISSEMENT** 

4

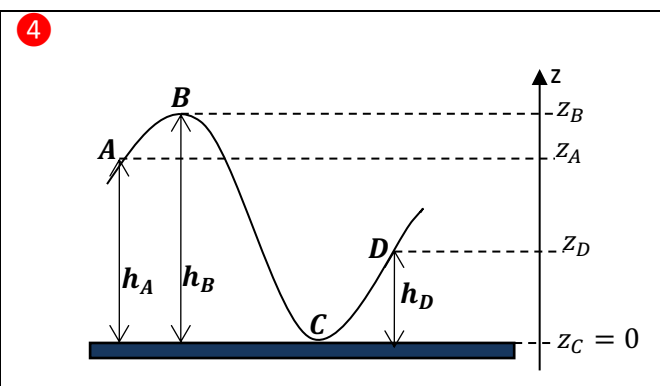

$$
E_m = E_p + E_C = mgz + \frac{1}{2}mv^2
$$
  
\n
$$
E_{mA} = E_{pA} + E_{CA} = mgz_A + \frac{1}{2}mv_A^2
$$
  
\n
$$
E_{mB} = E_{pB} + E_{CB} = mgz_B + \frac{1}{2}mv_B^2
$$
  
\n
$$
E_{mC} = E_{pC} + E_{CC} = mgz_C + \frac{1}{2}mv_C^2
$$
  
\n
$$
E_{mD} = E_{pD} + E_{CD} = mgz_D + \frac{1}{2}mv_D^2
$$
  
\nLe système est conservatif

**1** Calculate 
$$
v_A
$$
  
\n $E_{mA} = E_{mB}$   
\n $v_A = \sqrt{v_B^2 + 2g(z_B - z_A)} = 3,77 \text{ m/s}$   
\n**2** Calculate  $v_A$ 

 $E_{mA} = E_{mc}$ <br>  $v_c = \sqrt{v_A^2 + 2g(z_A - z_c)} = 5,12 \ m/s$ **3** Calcul de  $v_D$ 

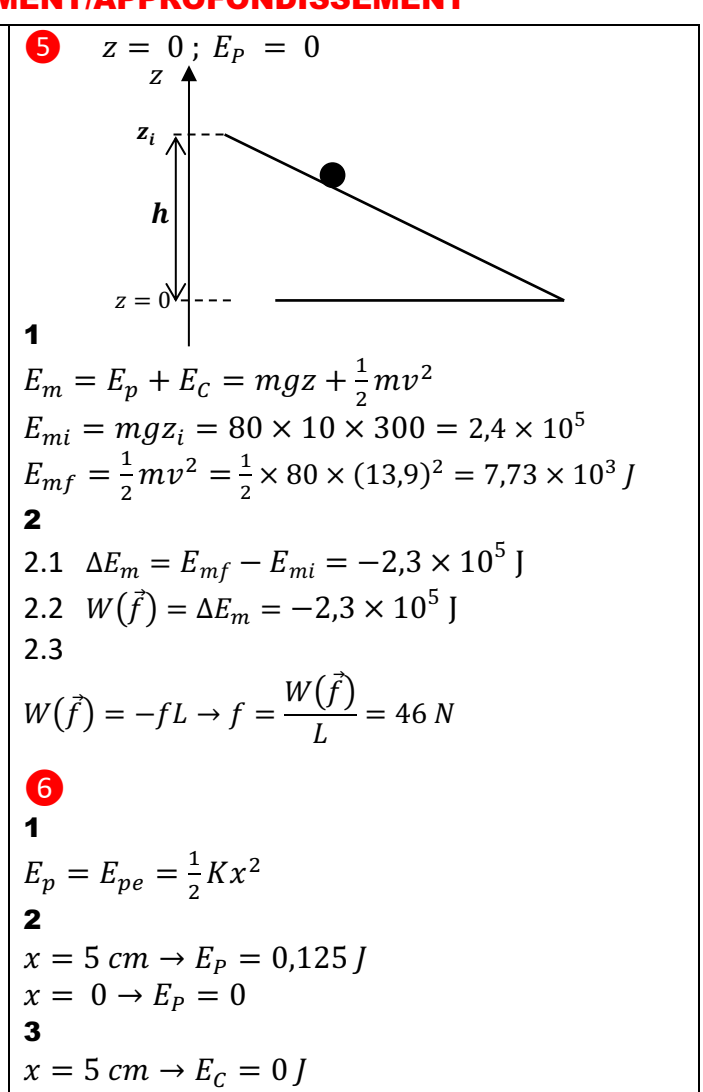

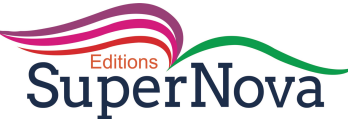

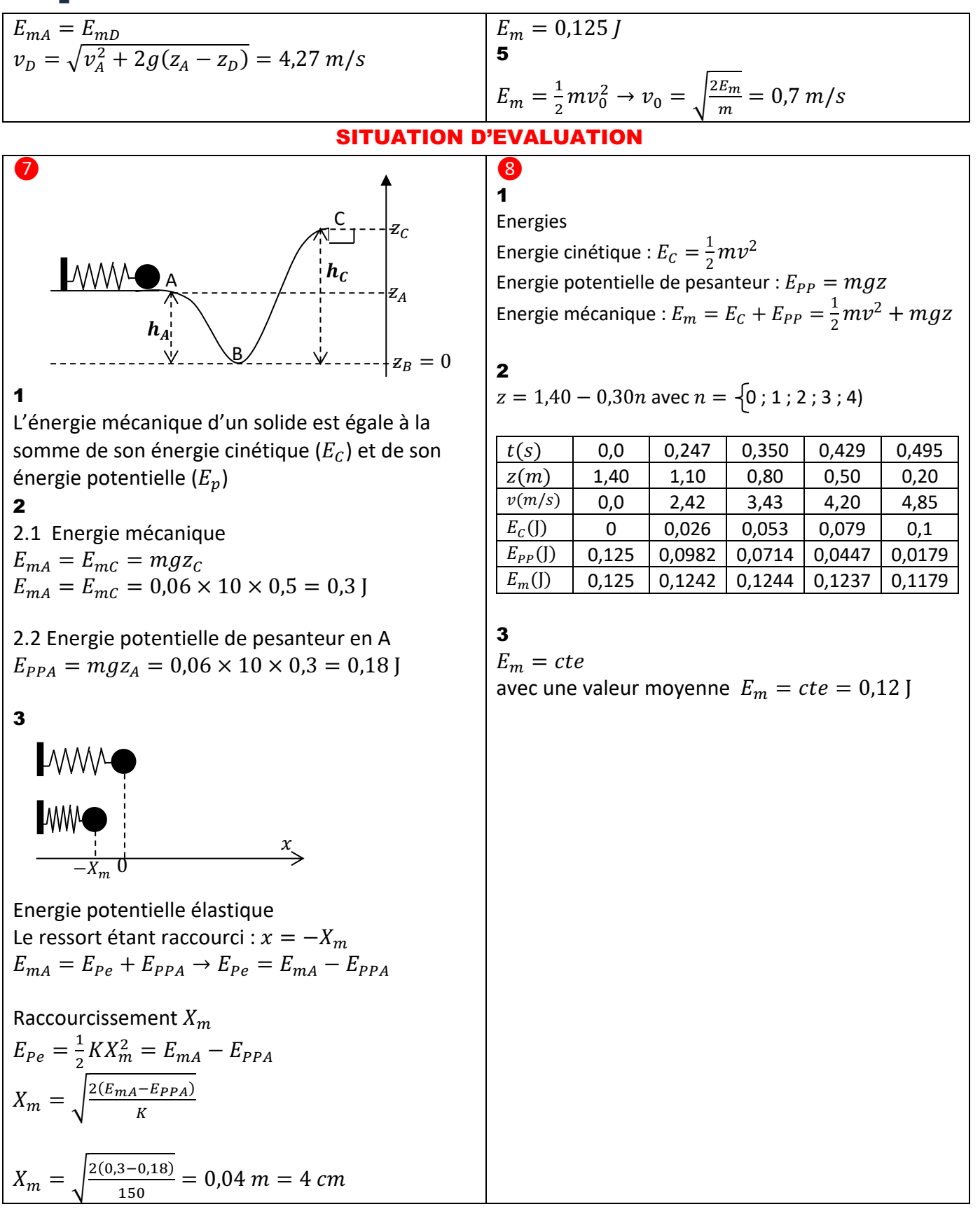

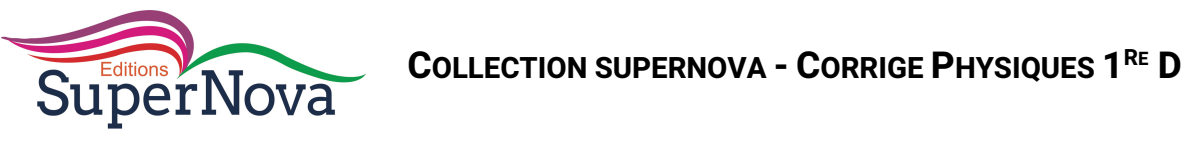

#### **CORRECTION DES EXERCICES SUR LE CHAMP ELECTROSTATIQUE**

#### **EXERCICE 1**

1)Le champ crée par le condensateur plan est uniforme entre les armatures.

2)Une de champ électrostatique est une courbe tangente en chacun de ses points a un vecteur champ électrostatique.

3)Une de champ est orientée dans le sens du vecteur champ électrostatique.

#### **EXERCICE 2**

F= $|q|$ E or q=3 e donc F= 3 eE alors E= $\frac{F}{3} = \frac{4.8.10 - 16}{3 \times 1.6.10 - 19} = 10^3$  V/m

## **EXERCICE 3**

1)Ce schéma représente le spectre électrostatique d'une charge q positive

2) et 3)

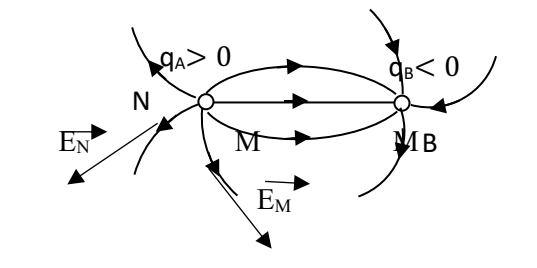

#### **EXERCICE 4**

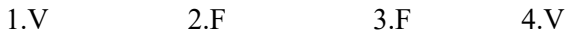

#### **EXERCICE 5**

- 1) Une ligne de champ électrostatique est une courbe tangente en chacun de ses points à un vecteur champ électrostatique.
- 2) Un champ électrostatique est dit uniforme quand le vecteur champ électrostatique est constant en tout point de ce champ.

#### **EXERCICE 6**

1.en B : 1 µC ; en C : 1 µC. Direction : horizontale Sens : de la gauche vers la droite - Intensité : Echelle : 2cm  $2,3510^5$  V/m 3,7 cm  $\longrightarrow$  4,1610<sup>5</sup>  $E_A$ = 4,1610<sup>5</sup> V/m 2.en B :  $1 \mu C$ ; en C : -  $1 \mu C$ . - Direction : verticale Sens : du haut vers le bas - Intensité : Echelle  $2cm \longrightarrow 2.2510^5$  V/m 1,8cm  $\longrightarrow 2,025^5$  V/m  $E_A = 2,0250^5$  V/m  $E<sub>2</sub>$  $\overrightarrow{E_p}$  $E_1$ EP  $E_1$   $E_1$ C B

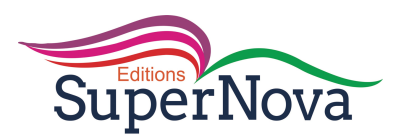

1.  $E_T = \sqrt{E_1^2 + E_2^2}$  $E_T = \sqrt{(410^4)^2 + (310^4)^2}$  $E_T = 510^4$  V/m  $F = qE_T = 210^{-6} \times 510^4$ F=1010 $^{-2}$ =0,1N 2.Tan $\alpha = \frac{E_2}{E_1} = \frac{4}{3}$  donc  $\alpha = 53,12^{\circ}$ **EXERCICE 8**  $E_T = \sqrt{E_1^2 + E_2^2} = \sqrt{(410^3)^2 + (310^3)^2}$  donc E<sub>T</sub>=5.10<sup>3</sup> V/m . F= qE<sub>T</sub>=3,210<sup>-19</sup> x 510<sup>3</sup> donc F=1610<sup>-16</sup> N car q=2 ×e=3,2.10<sup>-19</sup>C . Tan $\alpha = \frac{E_1}{E_2} \frac{4}{3}$  donc  $\alpha = 53,12^0$ Direction :  $\vec{F}$  fait un angle  $\alpha = 53.12^{\circ}$  avec l'horizontale

Sens : du bas vers le haut Valeur :  $F=16.10^{-16}N$ 

## **EXERCICE 9**

- 1- Un champ électrostatique est le champ créé en tout point M au voisinage d'un corps électrisé.
- 2- 2.1- La tension  $\vec{T}$  du fil

Le poids de la boule  $\vec{P}$  et La force électrostatique  $\vec{F} = \overrightarrow{QE}$ 

## $2.2$

 $q$  donc  $\overrightarrow{Fe}$  et  $\overrightarrow{E}$  ont la même direction et le même sens

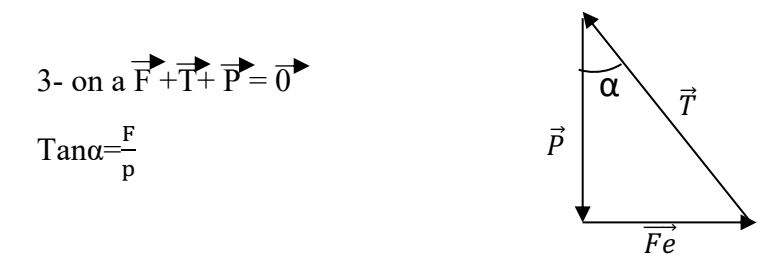

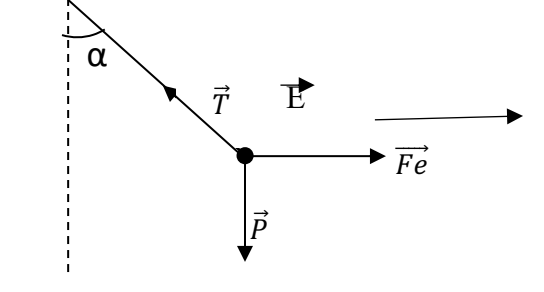

4.1-  $F = P \tan \alpha$  $F=10^{-3}x10x\tan 20$ 

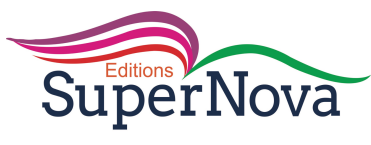

 $F=3,6410^{-3}N$ 

 $4.2 \mathrm{E} = \frac{F}{|q|} = \frac{3.6410^{-3}}{0.510^{-6}}$  $0,510^{-6}$ 

E=7280 V/m

## **EXERCICE 10**

1.1 La force électrostatique est la force d'interaction qui s'établit entre deux corps chargés électriquement

1.2 Un champ électrostatique est le champ créé en tout point M au voisinage d'un corps électrisé.

1.3 Une ligne électrostatique est une courbe tangente au vecteur champ électrostatique en chacun de ses points

2.

- 2.1) Bilan des forces extérieures :
	- $\vec{P}$ : Poids de la sphère ;
	- $\overrightarrow{T}$ : Tension du fil.
- $\vec{F}_e$ : Force électrostatique

2.2)

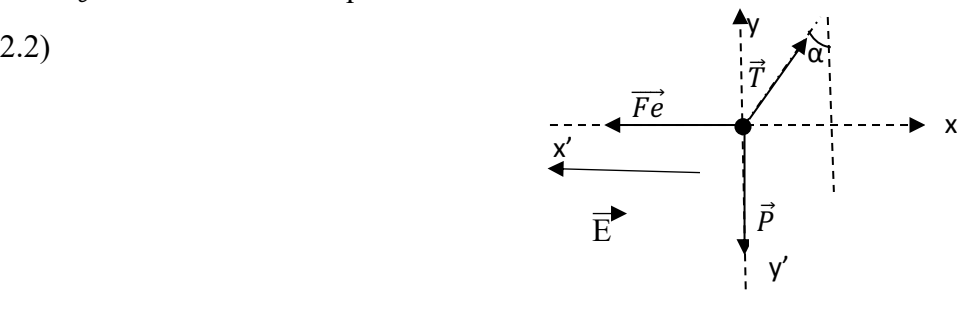

2.3) Tan $\alpha = \frac{F}{p}$  =>F=mgtan $\alpha$  donc F= 0,5.10<sup>-3</sup>×10×tan30 = 2,9.10<sup>-3</sup> N

3.1) F= $|q|E$ =mgtan $\alpha$  donc  $E=\frac{mgtan\alpha}{|q|}$ 

3.2) Direction : horizontale

Sens : de la droite vers la gauche

Norme E=  $0.5.10^{-3} \times 10 \times \tan 30/3.10^{-6} = 962.25$  V/m

## **EXERCICE 11**

- 1. Un champ électrostatique est le champ créé en tout point M au voisinage d'un corps électrisé.
- 2. Valeur :

2.1- F =  $|q|$ .E = 1,44.10<sup>-6</sup> × 10<sup>4</sup> = 1,44.10<sup>-2</sup> N 2.2- la tension T Condition d'équilibre du pendule :  $\vec{P} + \vec{T} + \vec{F} = \vec{0}$ ; donc Px + Tx + Fx = 0 => 0 - Tsin $\alpha$  + F = 0  $T = \frac{F}{\sin \alpha} = 0.0288 \text{ N}$ 

3. Caractéristiques du champ

Direction : horizontale - Sens : même sens que  $\vec{F}$  - Valeur  $E = 10^4$  V.m<sup>-1</sup>

4. 4.1- la valeur de l'angle de déviation Pour E' = 2E, on a F' = 2F. Or tan $\alpha = \frac{F}{P} d'$ où  $tan\alpha' = \frac{F'}{P}$  c-à-d tanα' = 2 tanα AN α = 49,10°

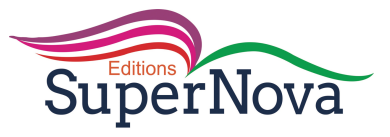

4.2- La valeur de la tension  $T' = \frac{F'}{\sin \alpha}$ AN :  $T' = \frac{2 \times 14,4.10^{-3}}{\sin 49,10} = 0,038$  N

## **EXERCICE 12**

1. La force électrostatique est une force d'interaction à distance entre des corps chargés.

(C'est la force subie par une particule chargée dans un espace champ électrostatique)

2. Système : la sphère

Référentiel terrestre suppose galiléen

Bilan des forces extérieures :

 $\vec{P}$ : Poids de la sphère;

 $\overrightarrow{T}$ : Tension du fil.

 $\overrightarrow{Fe}$ : Force électrostatique

Représentation des forces extérieures

 $3.$ 

3.1 Valeur de  $\vec{F}_e$  $Fe = |q|E$  A.N:  $Fe = 5.10^{-6}$ . 2.10<sup>3</sup>

 $Fe = 0,01 N$ 

3.2 Valeur de l'angle  $\alpha$ .

 $\tan \alpha = \frac{Fe}{P} = \frac{|q|E}{mg}$  $\tan\alpha = \frac{5.10^{-6}.2000}{5.10^{-3}.10}$  $\alpha = 11,31^{\circ}$ 

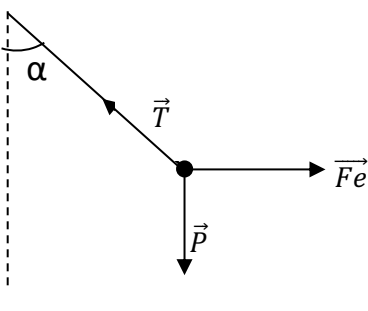

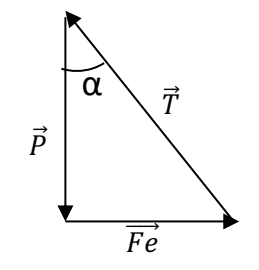

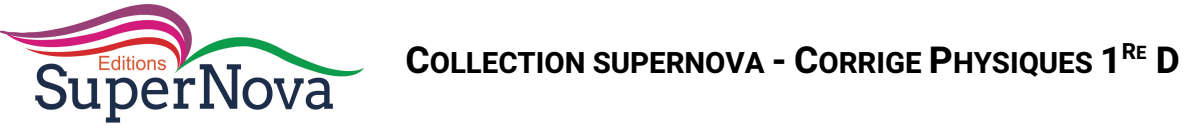

## **CORRECTION DES EXERCICES SUR L'ENERGIE ELECTROSTATIQUE**

## **EXERCICE 1**

1. 
$$
V_A - V_B = 0 - 400 = -400 \text{ V}
$$
;  $V_A - V_A = E^*.$  AB<sup>\*</sup> = E (x<sub>B</sub> - x<sub>A</sub>)  
done E =  $\frac{V_A - V_B}{x_B - x_A} = 4.10^3 \text{ V}.$  m<sup>-1</sup>

(E est dirigé comme i).

- 2.  $V_A V_O = -V_O = E$ . AO = -80 V donc  $V_O = +80$  V.
- 3. E = q.V<sub>M</sub>; V<sub>A</sub> V<sub>M</sub> = E<sup>2</sup>.<sup>2</sup>AM = V<sub>M</sub>, on a V<sub>M</sub> = 280 V donc V<sub>M</sub> = 280 V. d'où  $E = q.V_M = 1,4.10^{-3} J$ .

#### **EXERCICE 2**

1. • Valeur de VA :  $V_A = V_A - V_0 = E^2$ .  $A_0 = -56.6$  V •Valeur de V<sub>B</sub> :  $V_B = V_B - V_0 = E^2$ .  $\overrightarrow{B}O = -113.1$  V.  $(2 \cdot \alpha)$  • W<sub>OA</sub> = q(V<sub>O</sub> – V<sub>A</sub>) = 1,7.10<sup>-4</sup> J; 2.b) •  $W_{AB} = q(V_A - V_B) = 1.7.10^{-4}$  J; 2.  $\chi$ )• W<sub>OB</sub> = q(V<sub>O</sub> − V<sub>B</sub>) = 3,4.10<sup>-4</sup> J. On retrouve les mêmes résultats en écrivant, pour W<sub>OA</sub>, par exemple :  $W_{OA} = q$ .  $E^2$   $\rightarrow$  0A

## **EXERCICE 3**

1. 
$$
q = +2 e = 3,2.10^{-16} C.
$$
  
2.  $E_C = \frac{1}{2} m v_2 \Rightarrow v \sqrt{\frac{2E_C}{m}} = 1,6.10^7 \text{ m/s} = 16\ 100 \text{ km/s}.$ 

3. 
$$
EC_B - EC_A = 2e(V_A - V_B) = 2eU_{AB} = 2eU \implies U = \frac{E_{C_B} - E_{C_A}}{2e} = 6.10^5
$$
 V

#### **EXERCICE 4**

 $W(\vec{F})=q(V_A-V_B)=qU_{AB}=-1,6.10^{-19}\times -1000=1,6.10^{-16}$  J

#### **EXERCICE 5**

 $2.a$  $1.b$ 

#### **EXERCICE 6**

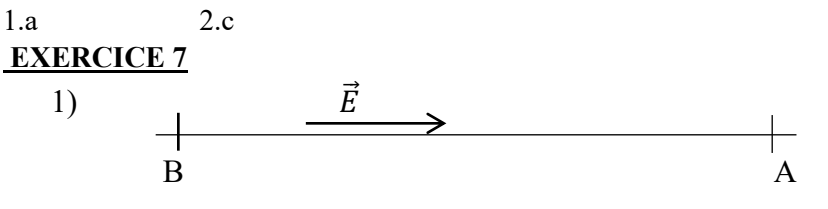

2)  $U_{AB}$ =U=50V donc  $U_{AB} = V_A - V_B > 0 = V_A > V_B$ 

 $\overline{E}$  Décroît les potentiels donc  $\overline{E}$  est dirigé de A vers B.

 $U_{AB=E X1}$  = >  $E=\frac{U_{AB}}{I}$  = 62,5 V/m

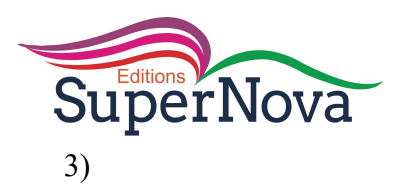

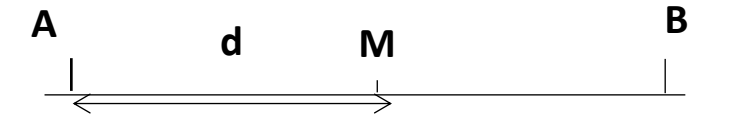

## $U_{AB}$ = $U_{AM}$ +  $U_{MB}$

 $U_{AM} = \vec{E} \cdot \vec{AM} = E \times d$  donc  $U_{AM} = 62.5 \times 0.3 = 18.75$ V.

4) U<sub>BN</sub>=E x BN =>BN= $\frac{U_{BN}}{F}$ 

BN =  $-\frac{20}{62.5}$  -0,32 m ou BN=-32 cm

N est situé à 32 cm de B

## **EXERCICE 8**

 $1.W_{AB}(\vec{F}) = |q|Ex 1x \cos 30^{\circ}$  $W_{AB}(\vec{F}) = 10^{-7} \times 0.15 \times 600 \times \cos 30^{\circ}$  $W_{AB}(\vec{F}) = 7{,}7910^{-6}J$ 2)  $W_{AB}(\vec{F}) = QU_{AB}$  $U_{AB} = \frac{W_{AB} \vec{F}}{q} = \frac{7,7910^{-6}}{10^{-7}}$  $U_{AB} = 77.9 V \approx 80 V$ 

## **EXERCICE 9**

1) Système : particule matérielle

Bilan des forces :  $\vec{F} = Q\vec{E}$  Force électrostatique

Appliquons le TEC

$$
\Delta E_{\rm C} = E_{C2} - E_{\rm C1} = W(\overrightarrow{Fe})
$$

$$
E_{C2} = QU_{\rm AB}
$$

$$
U_{AB} = \frac{E_{C-1} - 10}{q} = 10 - 12
$$

 $U_{AB}$  = 100 V

2) 
$$
E = \frac{U_{AB}}{d} = \frac{100}{0.05} = 2000 \text{V/m}
$$

## **EXERCICE 10**

1) 
$$
E_{CA} = \frac{1}{2} m V_A^2
$$
  
\n $E_{CA} = \frac{1}{2} x 1,6710^{-27} x (210^6)^2$   
\n $E_{CA} = 3,3410^{-15} J$ 

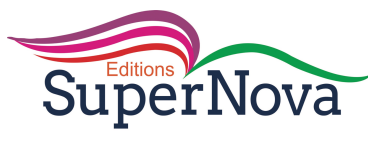

En eV

$$
E_{CA} = \frac{3.3410^{-15}}{1.610^{-19}}
$$
 donc  $E_{CA} = 2.09.10^4$  e V

2. Système : le proton

Bilan des forces :  $\vec{F} = \vec{E}$ 

T.E.C  $\Delta E_C = W(\vec{F})$  $E_{CB}$ -E<sub>cA</sub>=W( $\vec{F}$ )= QU<sub>AB</sub>  $\frac{1}{2}m(V_B^2-V_A^2)$ =eU<sub>AB</sub>  $U_{AB} = \frac{m(V_B^2 - V_A^2)}{2e}$  $U_{AB} = \frac{1,6710^{-27} ((210^7)^2 - (210^6)^2)}{3,210^{-19}}$  $U_{AB} = 5.01.10^5$  V.

 $U_{AB}$  > 0 = >  $V_A$  >  $V_B$  le proton se déplacera de A vers B

2.  $V_0 - V_M = E.x_M = 100 V$ ;  $V_0 - V_N = 350 V$ ;  $V_M - V_N = 250 V$ 

## **EXERCICE 11**

1.  $\vec{E}$  est perpendiculaire aux plaques, dirigé de P<sub>1</sub> vers P<sub>2</sub>; E =  $\frac{U}{A} = 5000$  V.m<sup>-1</sup>.

 $3.$  $\vec{f}_e^{\dagger} = e_1 \vec{E}$  (dirigé de P<sub>2</sub> vers P<sub>1</sub>). 4.  $4.1$  $\frac{1}{2}$  mV<sub>N</sub><sup>2</sup> = - e(V<sub>R</sub> – V<sub>N</sub>) or V<sub>R</sub> – V<sub>N</sub> = (V<sub>R</sub> – V<sub>0</sub>) + (V<sub>0</sub> – V<sub>N</sub>) = - 150 V  $V_N^2 = \frac{2e}{m}$  (V<sub>N</sub> – V<sub>R</sub>) d'où V<sub>N</sub> = 7,26.10<sup>6</sup> m. s<sup>-1</sup> = 7 260 km. s<sup>-1</sup>.  $V_{\rm M}^2 = \frac{2e}{m}$  (V<sub>M</sub> – V<sub>R</sub>) or V<sub>M</sub> – V<sub>R</sub> = (V<sub>M</sub> – V<sub>0</sub>) + (V<sub>0</sub> – V<sub>R</sub>) = 400 V d'où V<sub>M</sub> = 11,86.10<sup>6</sup> m. s<sup>-1</sup> = 11860 km. s<sup>-1</sup>.  $V_0^2 = \frac{2e}{m}(V_0 - V_R)$  =  $\frac{2e}{m}$  U d'où  $V_0 = 13,26.10^6$  m. s<sup>-1</sup> = 13 260 km. s<sup>-1</sup>. 1.2  $W_{NM}(\vec{f_e}) = e(V_N - V_M) = 4.10^{-17}$  J (travail moteur; l'électron est bien accéléré).

#### **EXERCICE 12**

**1.1**  $\vec{E}$  est perpendiculaire aux plaques, dirigé de P<sub>2</sub> vers P<sub>1</sub>;  $E\frac{U}{2\rho} = 10^{-4}$  V.m<sup>-1</sup>.

**1.2)**  $f \vec{e} = e \cdot f \vec{E}$ : verticale, ascendante ; fe = e E = 1,6.10<sup>-15</sup> N.

P = mg =  $8,92.10^{-30}$  N ; P << f<sub>e</sub> (on ne tiendra pas compte du poids dans les calculs).

 $\overrightarrow{f_e}$  impose le sens de la déviation.

2.  $V_0 - V_K = E^*$ .  $OK^* = 0$  car  $E^*$  et  $^*OK^*$  sont orthogonaux.

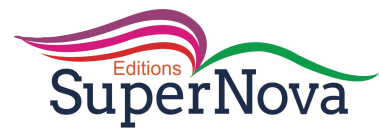

**3.1.**  $V_M - V_K = E^*$ .  $MK^* = -E$ .  $MK = 130$  V **3.**2.  $V_O - V_M = (V_O - V_K) + (V_K - V_M) = 130$  V **4.** EC<sub>M</sub> – EC<sub>O</sub> =  $\frac{1}{2}$  m(V<sub>M</sub><sup>2</sup> - V<sub>0</sub><sup>2</sup>) = - e(V<sub>M</sub> – V<sub>0</sub>) = e(V<sub>0</sub> – V<sub>M</sub>)  $V_{M}^{2} = V_{0}^{2} + \frac{2e}{m}(V_{0} - V_{M}) d'$ où  $V_{M} = 1,21.10^{7}$  m.s<sup>-1</sup> = 12 100 km.s<sup>-1</sup>.

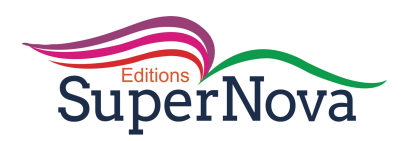

## **CORRECTIONS DES EXERCICES SUR PUISSANCE ET ENERGIE ELECTRIQUES**

#### **EXERCICE 1**

 $1.3$  $2.2.$ 

#### **EXERCICE 2**

1.c 2.a 3.c

#### **EXERCICE 3**

1. U<sub>AB</sub> est de la forme : U<sub>AB</sub> = E - r I ; le dipôle est donc un générateur  $\Rightarrow$ 

2. Par identification : 
$$
E = 2 V
$$
 et  $r = 0.01 \Omega$ 

3. 
$$
\begin{array}{c|c}\n & A & I \\
\hline\n & \searrow & \searrow \\
\hline\n & U_{AB} = V_A - V_B > 0\n\end{array}
$$

#### **EXERCICE 4**

- 1) 1200W puissance nominale et 220V tension nominale
- 2) E=P $\times \Delta t$ En joule E=  $1200 \times 40 \times 60 = 2,88.10^{6}$  J En KWh E=1,2× 0,67 = 0,804 KWh

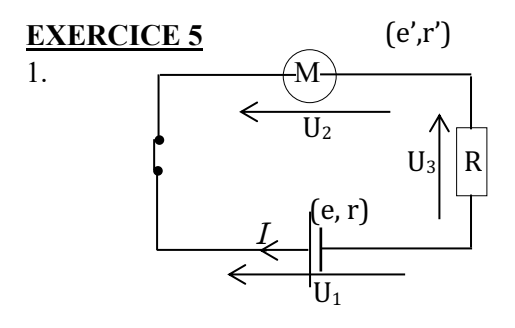

2. Loi de Pouillet :  $I = \frac{E-E'}{R+r+r'} \implies E' + 0.45 r' = 2.02$  $3 \bullet E' = 0$ , d'où E = (R + r + r'). l' ⇔ 4, 5 = (4 + 1,5 + r') × 0,82 ⇔ r' = 0  $\Omega$ . •  $I = \frac{E - E'}{R + r + r'}$   $\implies E' = E - I(R + r) = 2$ , 03; donc  $E' \approx 2 V$ 4. 4.1)  $E_1 = (E - rI)$ . It = 516 J 4.2)  $E_2 = RI^2t = 243 J$ 

4.3)  $E_3 = E'$ .l.t = 270 J

#### **EXERCICE 6**

1) Pm = F.v = Mgv =  $1568 W$ ; F = Mg (Principe d'inertie)  $\overline{\mathbf{z}}$ 2.1  $I = \frac{e-e'}{r'}$  donc  $e' = e - r.I = 70,75$  V 2.2)  $P = e^t = 1769$  W

2.3 )  $\rho = \frac{P_m}{P} = 0.89 = 89\%$ 

**2.4.** Puissance électrique totale fournie :  $_{pg}$  = e.l = 1 800 W ;  $\rho' = \frac{P_m}{P_g} = 0.87 = 87$  %.

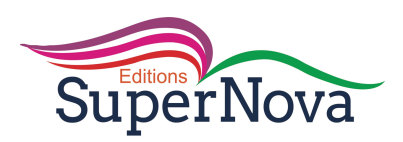

**EXERCICE 7** 

1) Schéma du montage

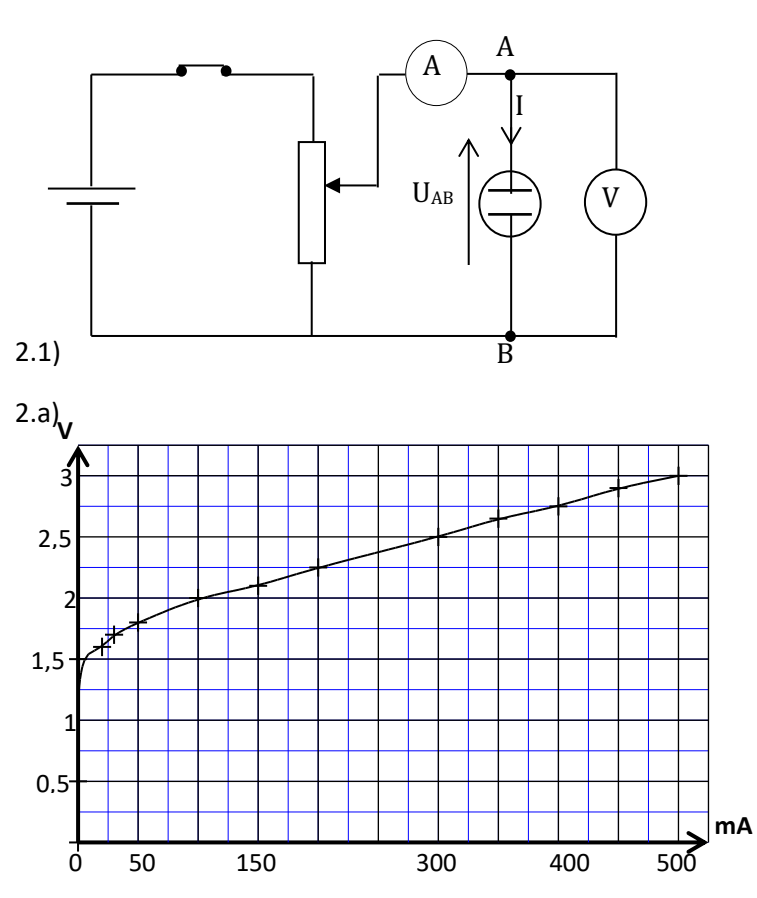

A l'aide d'un montage potentiométrique, mesurons la tension aux bornes d'un électrolyseur en fonction de l'intensité du courant qui le traverse.

2.2) U=E + r.l. 2.3) E=1,75 V; r=2,5 $\Omega$ .

3)  $3.1$ )  $1 = 420$  mA. 3.2) pt= 0,44 W. 3.3) p=1,18W; r = 63%.

#### **EXERCICE 8**

**1.1** Moteur bloqué : E' = 0 ; loi de Pouillet :  $I = \frac{e - e'}{R + r' + r}$  donc r' = 0,76 V  $1.2U_1 = e' + r'l_1 = r'l_1 = 3.3$  V donc  $U_1 = 3.3$  V 2.  $I_2 = \frac{e - e^t}{R + r^t + r}$ 2.1  $e' = e - (R + r + r') I_2 = 143, 3 V$ 2.2)  $U_2 = e' + r'.1_2 = 144,4$  V **2.3)**  $P = (e - r.l_2).I_2 = 329$  W **2.4)**  $P_{\text{th}} = (R + r + r') \cdot I_2^2 = 115 W$ 2.5) Pu =  $e'$ . $I_2$  = 215 W 2.6.  $\rho = \frac{P_u}{P} = 0.65$  ou 65 %

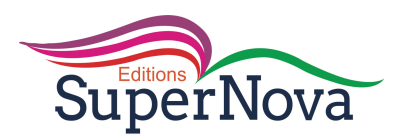

#### **EXERCICE 9**

1° La résistance équivalente est de 10 Ω (vérifiez-le), le courant I dans le générateur a pour intensité l= 0,5 A (loi de Pouillet).

 $I = i_1 + i_2$  et  $R_1$   $i_1 = R_2$   $i_2$  ou  $i_2 = 4i_1$ .

1. 
$$
i_1 = \frac{1}{5} = 0.1
$$
 A et  $i_2 = 4i_1 = 0.4$  A

2° Le schéma est fait à la figure :

On applique :

 $\bullet$  la loi des nœuds en A : l= i<sub>1</sub>+i<sub>2</sub>

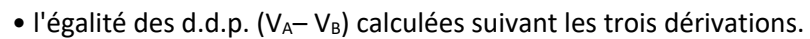

Remarque. C'est. bien sûr, le générateur E qui impose le sens du courant, car sa f.é.m. est supérieure à celle de  $E^{\prime}$ .

- . Aux bornes de  $E : V_A V_B = E rI$ .
- . Aux bornes de  $R_1$ :  $V_A V_B = R_1$ .i<sub>1</sub>.
- . Aux bornes de  $E' : V_A V_B = E' + r'i_2 = E'$  car  $r' = 0$ .

On en tire immédiatement :

 $V_A - V_B = E' = 4 V. D'où : R_1 i_1 = 4 et i_1 = \frac{4}{50} = 0,08 A$ 

$$
E - r1 = 4
$$
;  $r1 = E - 4 = 2$  et  $1 = \frac{2}{2} = 1$  A.

 $i_2$ = I- $i_1$ = 1 - 0,08 = 0,92 A.

#### **EXERCICE 10**

1). 
$$
W_1 = R_1 I^2 \Delta t \Rightarrow
$$
  
\n2.1)  $I = \sqrt{\frac{W_1}{R_1 \Delta t}} = 2 A$ ;  
\n2.2)  $U_1 = 10 V$ ;  
\n2.3)  $U_2 = \frac{P_2}{I} = 18 V$ ;  
\n3.1  $E_2 = \frac{\eta P_2}{I} = 16.2 V$   
\n3.2  $r_2 = \frac{U_2 - e_2}{I} = 0.9 \Omega$ ;  
\n4.  $U_3 = U_1 + U_2 = 28V$ .

#### **EXERCICE 11**

1. I = 
$$
\frac{e_2 - e_1 - e^r}{R_1 + r_1 + r_2 + r^r} = 0.1 A
$$

dans un circuit où deux piles sont montées en opposition, c'est celui qui a la plus grande f. é. m. qui est le générateur, l'autre est considérée comme un récepteur.

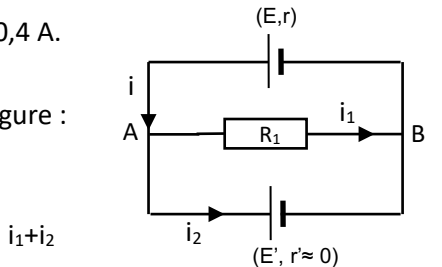

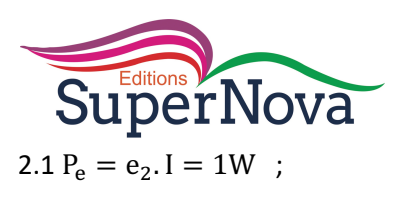

2.2.  $P_u = (e_1 + e')$  I=0,85 W

3. 
$$
\eta_{\text{circuit}} = \frac{P_u}{P_e} = 0.85 \text{ ou } 85\%
$$

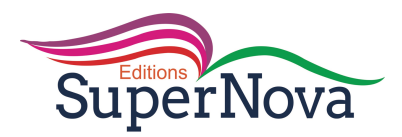

## **CORRECTIONS DES EXERCICES**

## **ACTIVITE 1**

- 1- Un condensateur est un ensemble de deux conducteurs électriques en regard séparés par un isolant appelé diélectrique.
- 2-
- 3- Les symboles des condensateurs sont :

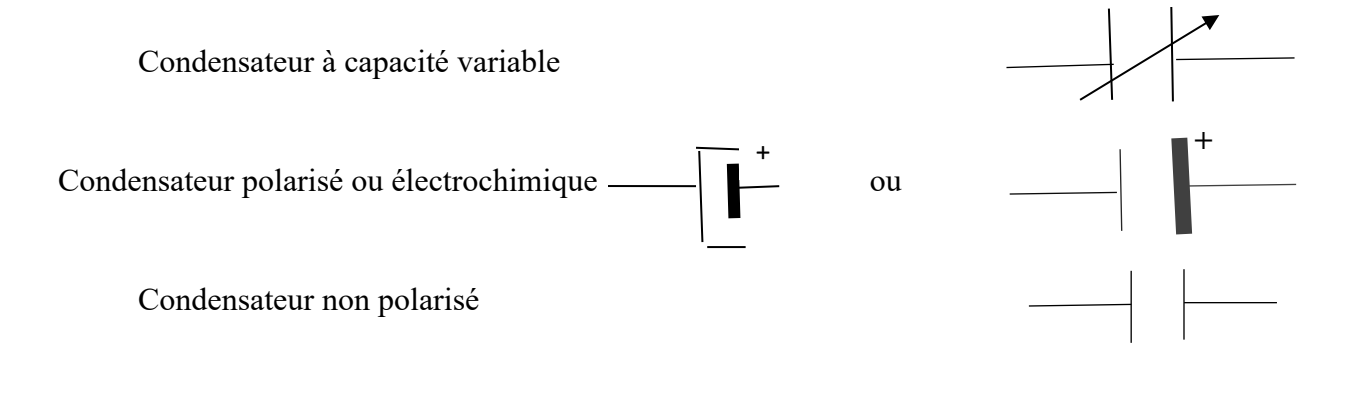

#### **J'évalue mes acquis**

1- Condensateur ; ensemble ; diélectrique.

2-

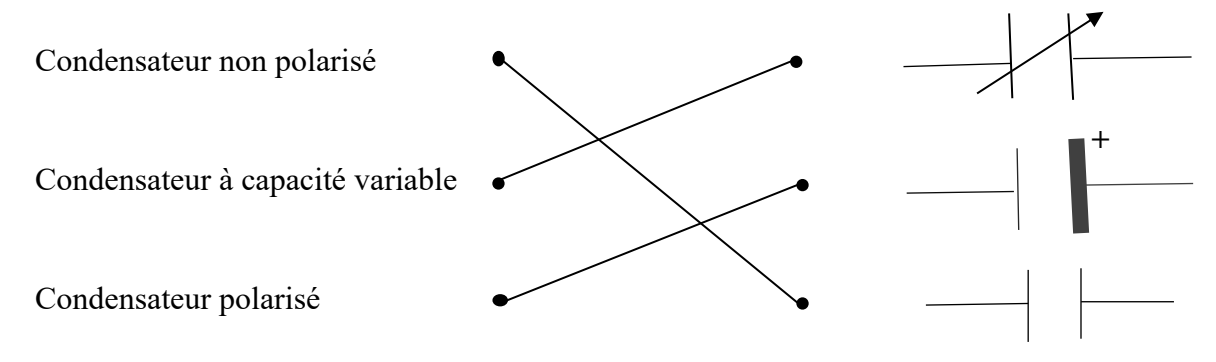

## **ACTIVITE 2**

- 1- L'aiguille du galvanomètre dévie vers la droite et revient à zéro 0 et l'indication du voltmètre augmente progressivement et se stabilise à 6 V.
- 2- L'aiguille du galvanomètre dévie vers la gauche et revient à zéro 0 et l'indication de voltmètre décroit progressivement jusqu'à s'annuler.

## **J'évalue mes acquis**

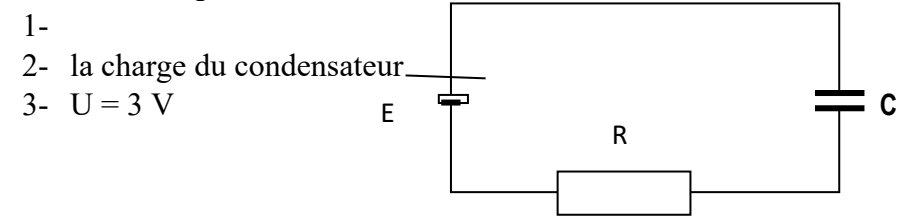

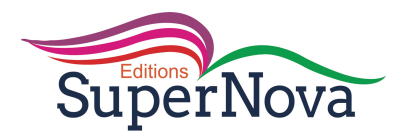

## **ACTIVITE 4**

- 1-  $i > 0$  car q est croissant pendant la charge donc  $\frac{dq}{dt} > 0$ .
- 2-  $U_{AD} = U_{AB} + U_{BD}$
- 3-  $U_{AB} > 0$  car de même sens que i et  $U_{BD} > 0$  car de sens opposé à celui de i.

## J'évalue mes acquis

 $2V$  $3V$  $4F$  $1<sub>V</sub>$  $5V$ 

## **ACTIVITE 5**

- 1- 0 < *i* car q est décroissante donc  $\frac{dq}{dt}$  < 0.
- 2-  $U_{AB} > 0$  et  $U_{BD} < 0$
- 3-  $U_{AB} = -U_{BD}$

## J'évalue mes acquis

 $1<sub>V</sub>$  $2F$  $3F$ 4 V  $5F$ 

## <u>ACTIVITE 6</u>

- 1- Quand la tension aux bornes du GBF atteint immédiatement sa valeur max E, la tension aux bornes du condensateur croît progressivement jusqu'à atteindre sa valeur max. Quand la tension aux bornes du GBF s'annule immédiatement, la tension aux bornes du condensateur décroît progressivement jusqu'à s'annuler.
- 2- Pour  $t \in [0;\frac{T}{2}]$  U=E c'est la charge du condensateur Pour  $t \in \left[\frac{r}{2}; r\right]$  U=0 c'est la décharge du condensateur dans le conducteur ohmique  $3 - 1$
- 
- 4- La durée de la charge et de la décharge sont plus longues.
- 5- La durée de la charge et de la décharge dépend de la capacité du condensateur et de la résistance du circuit.

## J'évalue mes acquis

- 1- La durée de la charge ou de la décharge dépend de la capacité du condensateur et de la résistance.
- $5V$  $2 - 1$  V  $2V$  $3V$  $4F$ 6 F 7 F  $8F$  $9F$  $10<sub>V</sub>$

## **ACTIVITE 7**

1-  $U_{AB} = \frac{q_1}{c_2}$  et  $U_{BD} = \frac{q_2}{c_2}$  avec q=  $q_1 = q_2$ 2-  $U_{AD} = U_{AB} + U_{BD}$   $\Rightarrow \frac{q}{c} = \frac{q}{c_1} + \frac{q}{c_2}$   $\Rightarrow \frac{1}{c} = \frac{1}{c_1} + \frac{1}{c_2}$ 3-  $\frac{1}{c} = \sum_{i=0}^{n} \frac{1}{c_i}$ 4-  $I = I_1 + I_2$ 5-  $U_{EF} = \frac{I}{c} \Delta t$  $I = I_1 + I_2 \Rightarrow \frac{CU_{EF}}{\Delta t} = \frac{C_1}{\Delta t} U_{EF} + \frac{C_2}{\Delta t} U_{EF} \Rightarrow C = C_1 + C_2$ J'évalue mes acquis  $1 F$  $2F$ **ACTIVITE 8** 

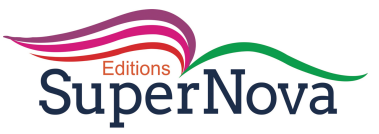

- 1- Charge du condensateur
- 2- Relie le condensateur aux bornes du moteur
- 3- Le moteur tourne. Quand on change le sens de branchement, le tourne dans l'autre sens

$$
4 - E = \frac{1}{2} \frac{Q^2}{C} = \frac{1}{2} CU^2 = \frac{1}{2} QU
$$

## J'évalue mes acquis

$$
E = \frac{1}{2}QU \implies E = \frac{1}{2}.0,5.10^{-6}.5 = 1,25.10^{-6}J
$$

## **ACTIVITE 9**

- 1- Le condensateur est détérioré (claqué)
- 2- C'est la tension nominale.
- 3- Tension de claquage et le champ disruptif.

## J'évalue mes acquis

Tension nominale-tension de claquage.

## **JE M'EXERCE**

## **EXERCICE 1**

- un condensateur est un ensemble de deux conducteur électriques en regard séparés par un isolant appelé diélectrique.
- La tension nominale est la tension inscrite par le fabricant sur un appareil électrique pour un fonctionnement adéquat.
- La tension de claquage est la tension limite au-delà de laquelle le condensateur est détérioré.
- Le champ disruptif est le champ produit par la tension de claquage au-delà duquel le diélectrique perd son caractère isolant.µ

## **EXERCICE 2**

Condensateur : armatures : isolant : équivalent : somme : farad.

## **EXERCICE 3**

1. a : C = 0,4  $\mu$ F 2.1. c : W =  $\frac{1}{2}$  CU<sup>2</sup> 2.2 : a : W = 5.10<sup>-4</sup> J

## **EXERCICE 4**

$$
C = \varepsilon_0 \frac{\pi r^2}{d} = 5{,}55.10^{-9} \text{ F} = 5{,}55 \text{ nF}
$$

## **EXERCICES DE RENFORCEMENT/ APPROFONDISSEMENT**

## **EXERCICE 5**

1. 
$$
C = \varepsilon_0 \frac{a^2}{d} = 17,7.10^{-12} \text{ F} = 17,7 \text{ pF}
$$
  
\n2. .  
\n2.1.  $C' = \frac{1}{2} C = 8,85 \text{ pF}$   
\n2.2.  $C'' = \varepsilon_r C = 88,5 \text{ pF}$   
\n3. .  
\n3.1. La tension de claquage est  $U_{cl} = Ed$   
\nPour l'air  $U_{cl} = 680 \text{ V}$ ; pour l'aluminium  $U_{cl} = 2.10^4 \text{ V}$ 

3.2. Il apparait des étincelles dans le diélectrique qui perd son caractère isolant entrainant la détérioration du condensateur. on dit que le condensateur est claqué.

## **EXERCICE 6**

**SuperNova** 

1- C<sub>e</sub> = 
$$
\frac{C_1x(C_2+C_3)}{C_1+C_2+C_3} = 2 \mu F
$$
  
\n2- Q = C<sub>e</sub>E = 2,4.10<sup>-4</sup> C  
\n3- Q<sub>1</sub> = Q = 2,4.10<sup>-4</sup> C  
\n4- U<sub>AB</sub> =  $\frac{Q_1}{C_1}$  = 80 V  
\n5- Q<sub>2</sub> = C<sub>2</sub> U<sub>BD</sub> = 8.10<sup>-5</sup> C  
\nQ<sub>3</sub> = C<sub>3</sub> U<sub>BD</sub> = 1,6.10<sup>-4</sup> C

## **EXERCICE 7**

1- Q = Ixt = 1,5.10<sup>-3</sup> C  
2- U = 
$$
\frac{Q}{c}
$$
 = 3 V  
3- W =  $\frac{1}{2}$  CU<sup>2</sup> = 2,25.10<sup>-3</sup> J

## **EXERCICE 8**

 $1 - 1$ 

1.1. Wt = Wi – W' = 
$$
\frac{1}{2}
$$
 CE<sup>2</sup> -  $\frac{1}{2}$  CU<sup>2</sup> = 29,92 J  
1.2. Em = Epp = mgh = 0,4 J

- 2- L'énergie transférée au moteur ne se transforme pas totalement en énergie mécanique car Wt>Em
- 3- L'énergie transférée au moteur se transforme en énergie mécanique et en énergie calorifique par effet joule.

## **EXERCICE 9**

$$
I_0 = \frac{\Delta Q}{\Delta t}
$$
 or  $\Delta Q = C \Delta U \implies I_0 = C \frac{\Delta U}{\Delta t} \implies C = \frac{I_0}{\frac{\Delta U}{\Delta t}} \implies C = 1.10^{-4} F$ 

## **EXERCICE 10**

 $1-$ 

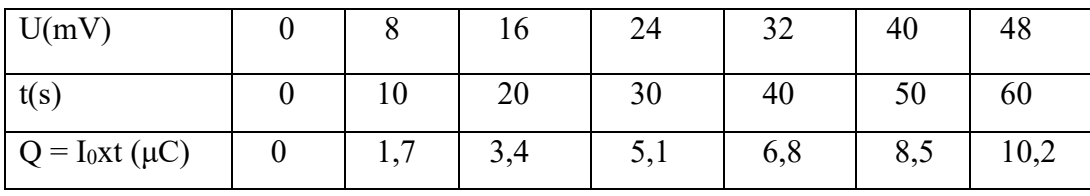

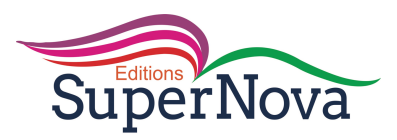

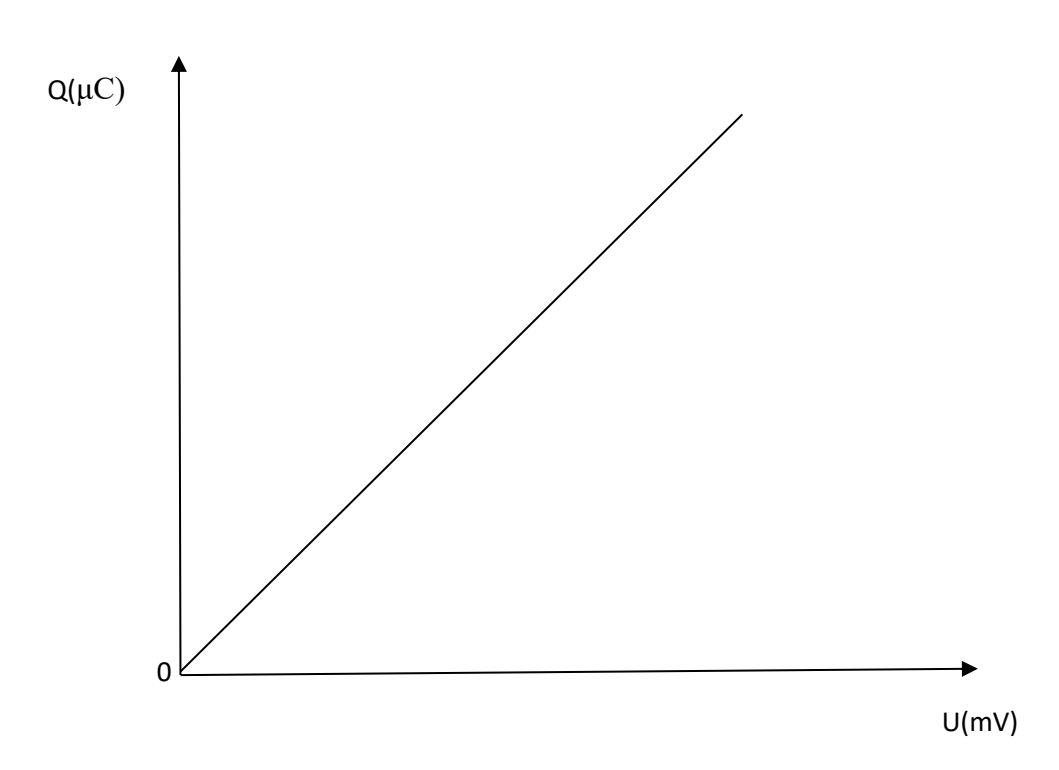

 $2 - 1$ 

3.1. La courbe obtenue est une droite passant p r l'origine du repère. Q et U sont donc proportionnelles.

 $3.2.$ 

K = 
$$
\frac{\Delta Q}{\Delta U}
$$
 = 2,125.10<sup>-4</sup> C/V  
3.3. Q = CU  
3.4. C = k = 2,125.10<sup>-4</sup> F

## **EXERCICE 11**

 $1 -$ . 1.1.  $U_0 = 0$  V 1.2. Q<sub>0</sub> = 0 C  $I_0 = \frac{E}{R} = 10^{-3} A = 1 mA$  $2 -$ 1.1.  $U = E = 15 V$  $1.2 \text{.} Q = CE = 1,5.10^{-2} C$  $3 - 1$ 3.1. la lampe est allumée 3.2.  $W = \frac{1}{2} CU^2 = 0,225 J$ 

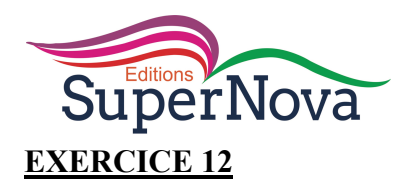

1- La décharge du condensateur.

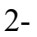

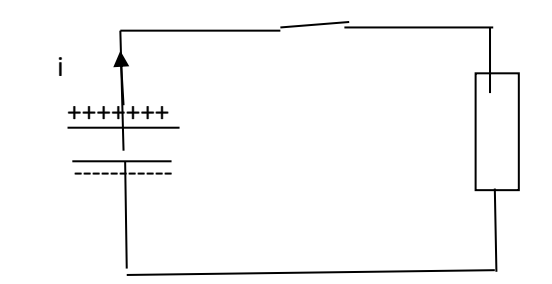

3-  $U_0 = 12 V$  $4 - 1$ 4.1.  $Q_0 = CU_0 = 3,12.10^{-3} C$ 

4.2.  $\overline{W}_0 = \frac{1}{2} \text{CU}_0^2 = 1,87.10^{-2} \text{ J}$ 

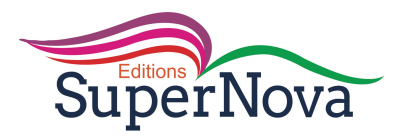

## **LES CORRECTIONS**

## **ACTIVITE 1**

- 1- Un amplificateur opérationnel
- $2 -$

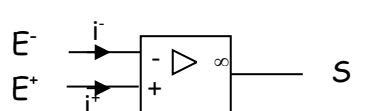

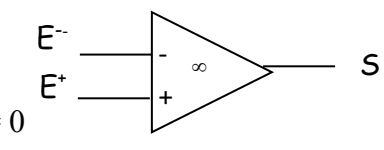

3- la tension différentielle d'entrée est nulle  $u_d = 0$ les courants d'entrée sont négligeables :  $i^+=i^-\approx 0$ 

 $\Omega$ 

## J'évalue mes acquis

Boîtier-huit-résistance-nulle

## **ACTIVITE 2**

 $1-$ 

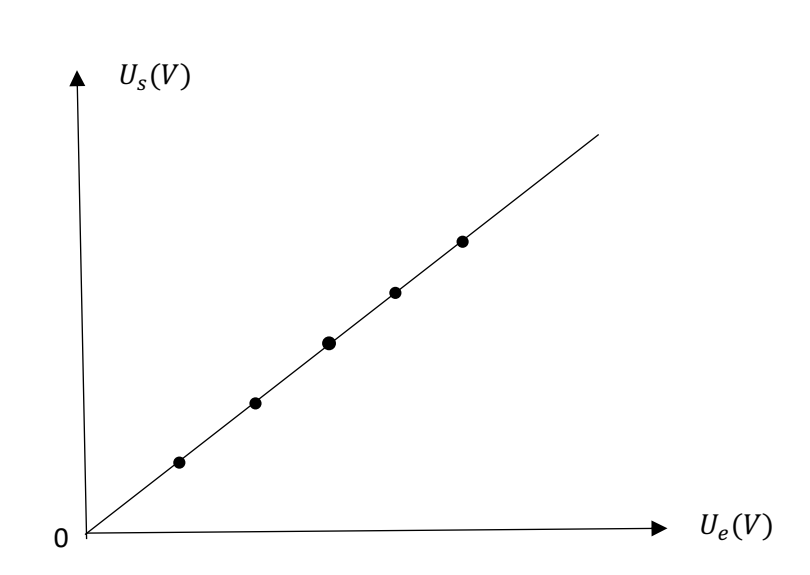

- 2- La courbe est une droite passant par l'origine du repère.
- 3-  $U_s = U_e$   $\Rightarrow$  c'est un montage suiveur.

## J'évalue mes acquis

 $1.V$  $2.V$  $3.F$ 

## **ACTIVITE 3** (voir livre)

## J'évalue mes acquis

 $1.b$  $2.b$ 

## **ACTIVITE 4** (voir livre)

## J'évalue mes acquis

 $Us = (1 + \frac{R_2}{R_1})$ Ue  $\implies$  Us = 6 V

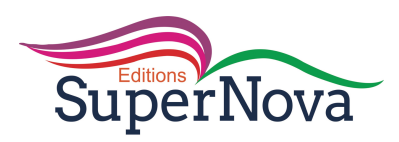

## **ACTIVITE 5** ( voir livre)

## **J'évalue mes acquis**

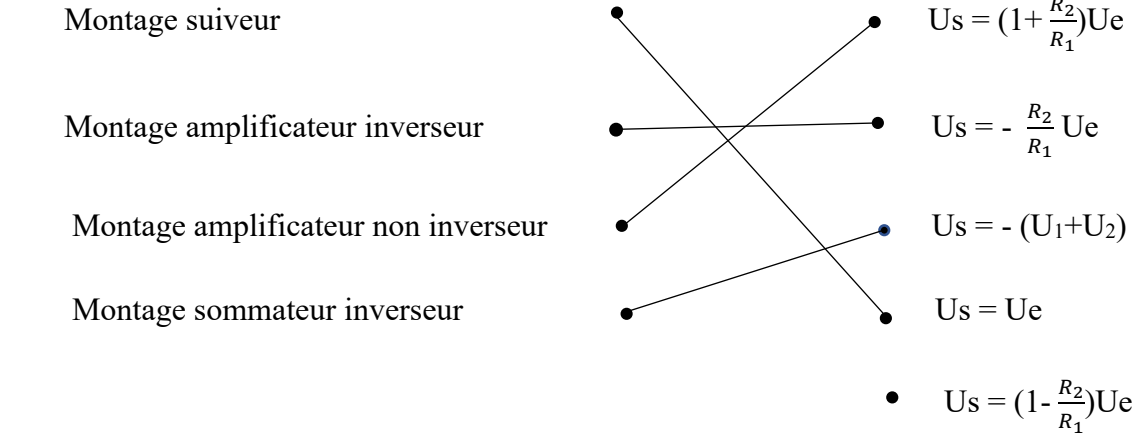

## **ACTIVITE 6** ( voir livre)

## **J'évalue mes acquis**

- En régime linéaire,  $U_d = 0$
- En régime saturé,  $U_d \neq 0$

## **EXERCICES DE FIXATION / APPLICATION**

#### **Exercice 1**

Boitier ; huit ; deux ; non inverseuse ; inverseuse.

#### **Exercice 2**

En régime linéaire, un amplificateur opérationnel est amplificateur de tension alors qu'en régime saturé c'est un comparateur.

## **Exercice 3**

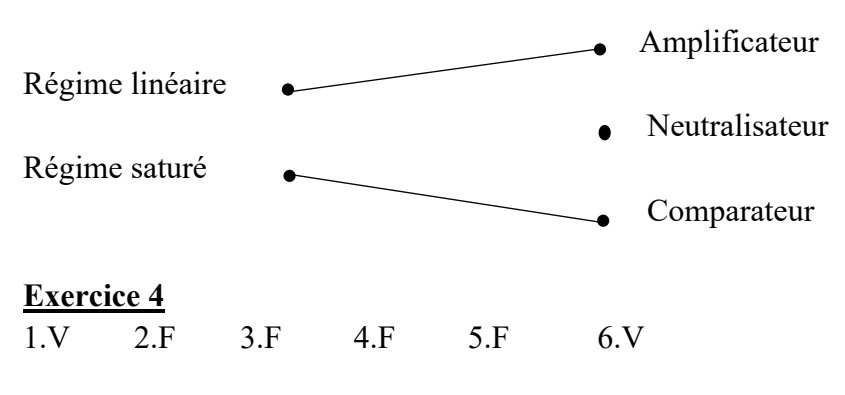

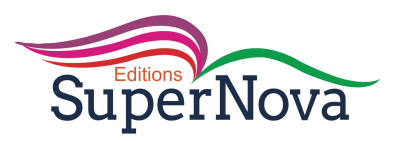

## **EXERCICES DE RENFORCEMENT / APPROFONDISSEMENT**

## **Exercice 5**

- 1- AB et CD : régime saturé et BC : régime linéaire
- 2- BC :  $U_d = 0$ ; AB et CD :  $U_d \neq 0$

## **Exercice 6**

 $1-$ 

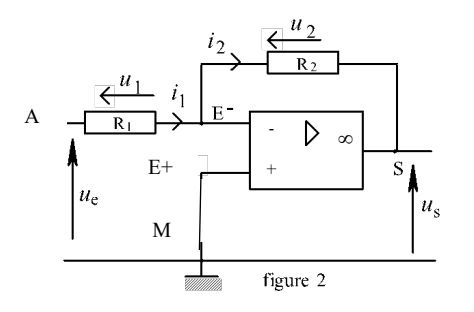

2-  $i_1 = i_2 = i$ 

Soit la maille MAE E<sup>+</sup>M  $u_{MA} + u_{AE-} + u_{E-E+} + u_{E+M} = 0 \Rightarrow -u_e + R_1 i = 0 \Rightarrow u_e = R_1 i$ 

Soit la maille ME<sup>+</sup>E<sup>-</sup>SM

 $u_{ME+} + u_{E+E-} + u_{E-S} + u_{SM} = 0 \Rightarrow u_s + R_2 i = 0 \Rightarrow u_s = -R_2 i$  $\begin{bmatrix} 2 \end{bmatrix}$ 

Faisons le rapport :

$$
\frac{(2)}{(1)}: \frac{u_s}{u_e} = -\frac{R_2}{R_1} \implies u_s = -\frac{R_2}{R_1} u_e
$$
  
3- G =  $-\frac{R_2}{R_1}$ 

## **Exercice 8**

1.d;  $2.c: 3.b; 4.a$ 

#### **SITUATIONS D'EVALUATION**

## **Exercice 9**

 $1.$ .

1.1. Soit la maille  $MA_1E^-E^+M$ 

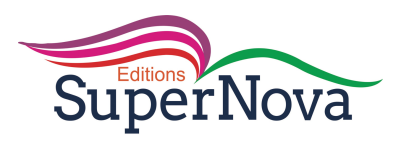

$$
u_{MA1} + u_{A1E-} + u_{E-E+} + u_{E+M} = 0 \Rightarrow -u_1 + R_1 i_I = 0 \Rightarrow u_1 = R_1 i_I \Rightarrow i_I = \frac{u_1}{R_1} = \frac{u_1}{R_0}
$$

1.2. Soit la maille MA2E<sup>-E+</sup>M

$$
u_{MA2} + u_{A2E-} + u_{E-E+} + u_{E+M} = 0 \Rightarrow -u_2 + R_2 i_2 = 0 \Rightarrow u_2 = R_2 i_2 \Rightarrow i_2 = \frac{u_2}{R_2} = \frac{2u_2}{R_0}
$$

1.3. Soit la maille ME<sup>+</sup>E<sup>-</sup>SM

$$
u_{ME+} + u_{E+E-} + u_{E-S} + u_{SM} = 0 \Rightarrow u_{S} + R_3 i_3 = 0 \Rightarrow i_3 = -\frac{u_S}{R_3} = -\frac{u_S}{R_0}
$$

 $2-i_3 = i_1 + i_2$ 

3.- 
$$
\frac{u_s}{R_0} = \frac{u_1}{R_0} + \frac{2u_2}{R_0} \Rightarrow u_s = - (u_1 + 2u_2)
$$

 $\overline{4}$ .

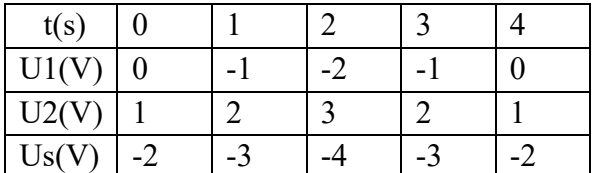

5.

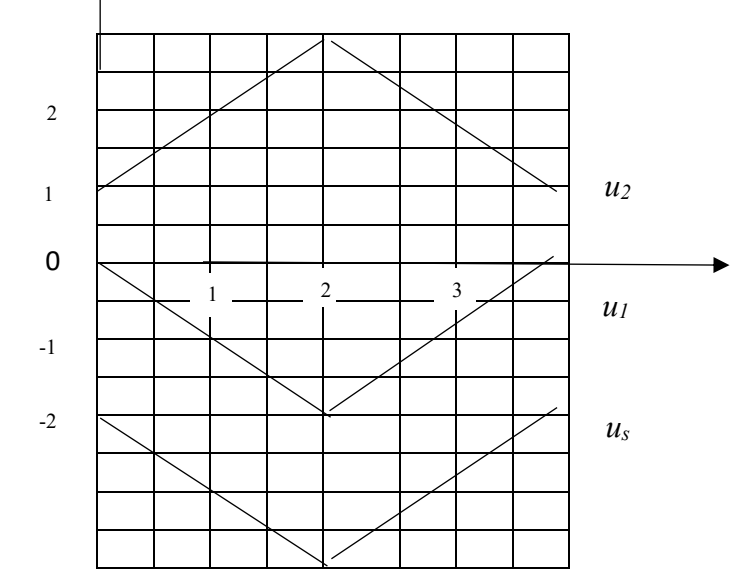

## **Exercice 10**

- 1- Un montage amplificateur non inverseur.
- 2- Soit la maille MAE E<sup>+</sup>M

 $u_{MA} + u_{AE-} + u_{E-E+} + u_{E+M} = 0 \Rightarrow u_e - R_1 i = 0 \Rightarrow u_e = R_1 i$  (1)

Soit la maille ME+E-SM

 $u_{ME+} + u_{E+E-} + u_{E-S} + u_{SM} = 0 \Rightarrow -u_s + R_2i + R_1i = 0 \Rightarrow u_s = (R_1 + R_2)i$  (2)

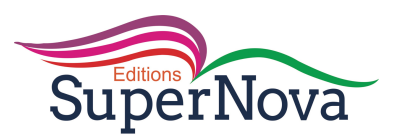

$$
\frac{(2)}{(1)}: \frac{u_s}{u_e} = \frac{(R1 + R2)}{R1} \Rightarrow u_s = (1 + \frac{R_2}{R_1}) u_e
$$
  
3- G = 1 +  $\frac{R_2}{R_1}$   $\Rightarrow$  G = 1001

4-  $u_s = 1001 \times 0, 1 = 100, 1 \text{ V}$ 

## **Exercice 11**

- 1- L'A.O. fonctionne en régime saturé.
- $2 .$ 
	- 2.1.  $u_d = u_2 u_1 = 4 \text{ V} \Rightarrow u_d > 0 \Rightarrow u_s = + \text{ V}_{\text{sat}} \Rightarrow u_s = + 14 \text{ V}$ La diode est allumée.

2.2. L'intensité du courant est :  $i = \frac{u_s}{R}$   $\Rightarrow i = \frac{14}{1000}$  = 0,014 A

 $3 - .$ 

- 3.1.  $u_d = u_2 u_1 = -16 \text{ V} \Rightarrow u_d < 0 \Rightarrow u_s = -\text{ V}_{\text{sat}} \Rightarrow u_s = -14 \text{ V}$ La diode est éteinte
- 3.2. L'intensité du courant est :  $i = \frac{u_s}{R}$   $\Rightarrow i = \frac{-14}{1000}$  = 0,014 A

## **Exercice 12**

 $1-$ 

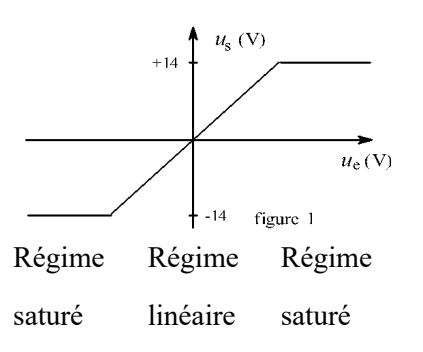

2- Soit la maille MAE E<sup>+</sup>M

$$
u_{MA} + u_{AE-} + u_{E-E+} + u_{E+M} = 0 \Rightarrow u_e + R_1 i = 0 \Rightarrow u_e = R_1 i_1(1)
$$

#### Soit la maille ME<sup>+</sup>E<sup>-</sup>SM

 $u_{ME+} + u_{E+E-} + u_{E-S} + u_{SM} = 0 \Rightarrow u_s + R_2 i = 0 \Rightarrow u_s = -R_2 i_2 (2)$ 

$$
\frac{(2)}{(1)}: \frac{u_s}{u_e} = -\frac{R_2}{R_1} \implies u_s = -\frac{R_2}{R_1} u_e \text{ car } i_1 = i_2
$$
  
3-  $G = -\frac{R_2}{R_1} \implies G = -1$ 

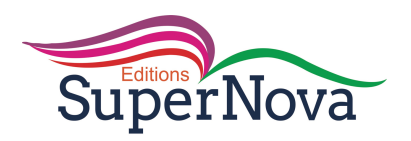

## **CORRECTION / INTRODUCTION A L'OPTIQUE GEOMETRIQUE**

## **Activité 1** :

- 1- Les corps qui émettent la lumière sont des sources de lumière.
- 2- Les corps sensibles à la lumière sont des récepteurs de lumière.

## **J'évalue mes acquis.**

2 ; 3

## **Activité 2 :**

1- On observe une succession de lignes parallèles lumineuses et sombres.

 $2 - 1$ 

- Un rayon lumineux est un trait fin lumineux orienté dans le sens de propagation de la lumière.
- Un faisceau lumineux est un ensemble de rayons lumineux issus d'une source.
- 3- L'espace dans lequel la lumière se déplace est appelé milieu de propagation de la lumière.

## **J'évalue mes acquis.**

1-V 2-F 3-V

## **Activité 3 :**

- Doc 2a : Faisceau cylindrique ou parallèle,
- Doc 2b : Faisceau convergent,
- Doc 2c : Faisceau divergent.

J'évalue mes acquis.

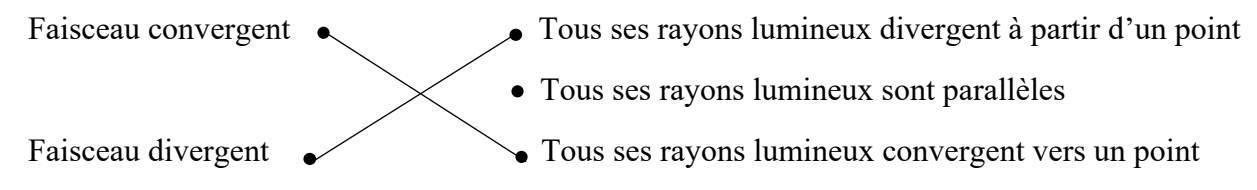

## **Activité 4 :**

- 1- Le prisme décompose la lumière blanche en plusieurs lumières colorées alors que la lumière du laser ne change pas après la traversée du prisme.
- 2- La lumière blanche est composée de plusieurs lumières colorées.
- 3- Une lumière monochromatique est une lumière constituée d'une seule couleur.

## **J'évalue mes acquis**.

 $\overline{2}$ 

## **Activité 5 :**

- 1- On observe une succession d'ondes circulaires sous la forme de petites vagues circulaires.
- 2- Une onde est la propagation d'une perturbation produisant sur son passage une variation réversible des propriétés physiques du milieu.
- 3- La longueur d'onde est la distance parcourue par l'onde pendant une période.

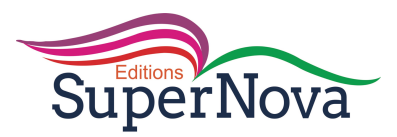

## **J'évalue mes acquis.**

- 1. .
- Une onde est la propagation d'une perturbation produisant sur son passage une variation réversible des propriétés physiques du milieu.
- La fréquence d'une onde est le nombre de fois que le motif de la propagation se répète par seconde.
- 2.  $\lambda = C.T$   $\lambda = 3.10^8 \times 1.333.10^{-15}$   $\lambda = 4.10^{-7}$ m

## **EXERCICES RESOLUS**

## **Exercice 1 :**

A partir de la source, la lumière se propage suivant des droites. Ces droites peuvent être assimilées à des **rayons** lumineux.

Un ensemble de **rayons** lumineux constitue un **faisceau** lumineux.

Si ces **rayons** lumineux sont tous dirigés vers un même point le faisceau est dit **convergent**.

**Exercice 2 :**

 $\lambda = \frac{c}{\nu}$   $v = \frac{c}{\lambda}$   $v = \frac{3.10^8}{0.5.10^{-6}}$   $v = 6.10^{14}$  Hz

## **JE M'EXERCE**

## **Exercices de fixation/application**

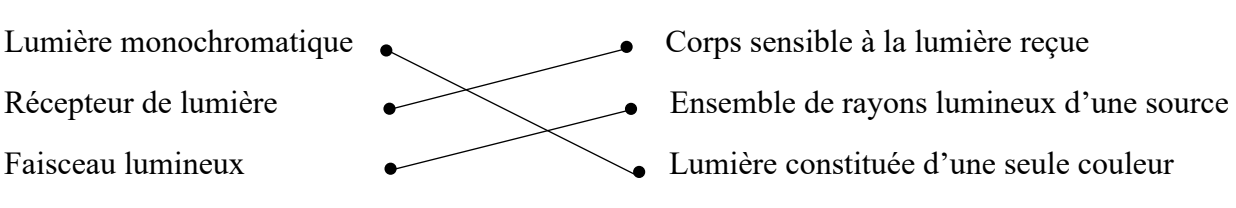

 $2 - 1$ 

1-

- La célérité est la vitesse de propagation d'une onde dans un milieu.
- La longueur d'onde est la distance parcourue par l'onde pendant une période.

$$
3. \quad \lambda = C.T \qquad \qquad \lambda = 3.10^8 \times 1.95.10^{-15} \qquad \lambda = 5.85.10^{-7} \text{m}.
$$

4. 
$$
T = \frac{1}{\nu}
$$
  $T = \frac{1}{385.10^{12}}$   $T = 2,6.10^{-15}$  s  
\n $\lambda = \frac{c}{\nu}$   $\lambda = \frac{3.10^8}{385.10^{12}}$   $\lambda = 7,79.10^{-7}$  m.  
\n1-a 2-c

## **Exercices de renforcement/ Approfondissement**

5- Un objet est éclairé par une source de lumière. Pour qu'il soit **visible**, il faut qu'il renvoie la **lumière** à l'œil. Les sources lumineuses **primaires** sont des corps qui **produisent** leur propre lumière et qu'ils émettent dans toutes les directions.

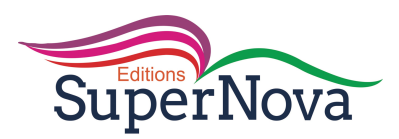

Les sources lumineuses secondaires sont des corps qui diffusent la lumière qu'elles reçoivent d'une source.

 $6 - 1 - V$  $2-V$  $3-V$  $4-F$  $5-F$  $6-F$  $7-F$  $8-V$ 

## Situations d'évaluation

 $7-$ .

- 1. La source de ces rayons lumineux est le Soleil.

2. L'ensemble des rayons lumineux est le faisceau lumineux.  $\omega_{\rm{eff}}$ 

- 3.  $tan \alpha = \frac{l}{h}$  $tan \alpha = \frac{2,4}{6}$  $tan \alpha = 0.4$  donc  $\alpha = 21.8^{\circ}$ 

 $8-$ .

1.1. Un rayon lumineux est un trait fin lumineux orienté dans le sens de propagation de la lumière.

1.2. Un faisceau lumineux est un ensemble de rayons lumineux issus d'une source.

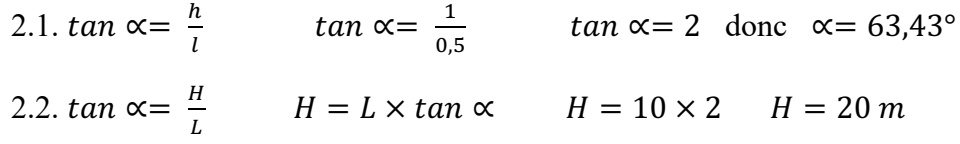

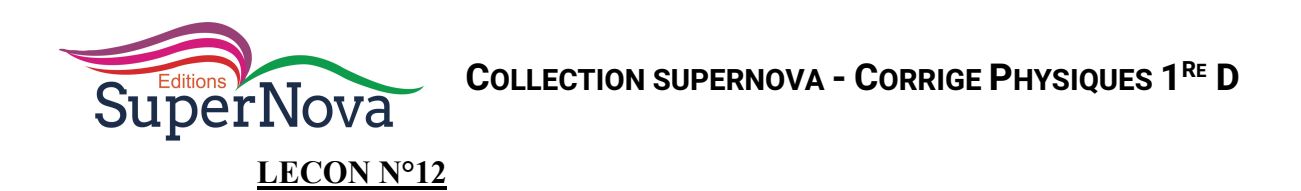

#### **REFRACTION ET REFLEXION DE LA LUMIERE BLANCHE**

#### **Exercice** 1 :

Je construis la marche d'un rayon lumineux dans les deux cas

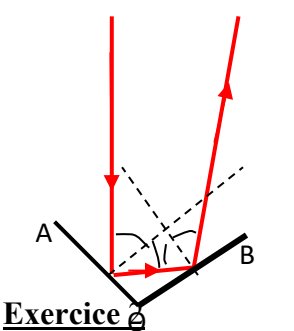

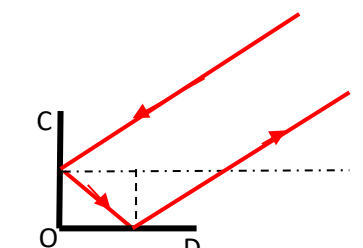

Je construis géométriquement la suite les rayons  $R_1$  et  $R_2$  (fais un schéma).  $\widetilde{\mathbf{A}}$  , and the  $\mathbf{O}$   $\widetilde{\mathbf{D}}$ 

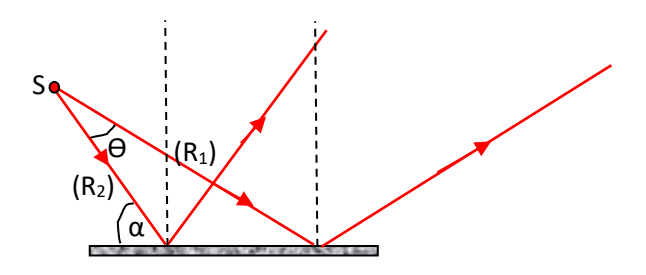

## **Exercice 3**

1-Je dis si le phénomène lié à la déviation du rayon est une réfraction ou une réflexion. **Le phénomène qui se produit est une réfraction**

2-Je détermine l'angle limite *l* de réfraction **On sait que :**  $n_1 \sin i_1 = n_2 \sin i_2$ . Pour  $i_1 = 90^\circ$ . On tire  $\sin i_2 = \frac{n_1}{n_2}$ Soit i<sub>2</sub> = 56,10°. L'angle limite est  $l=56,10$ °

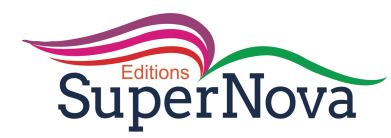

## **Exercice 4**

1-Je détermine l'angle d'incidence i1 correspondant à un angle de réfraction de  $i_2 = 42^{\circ}$ .

**On sait que :**  $n_1 \sin i_1 = n_2 \sin i_2$ **. On tire**  $\sin i_1 = \frac{n_2}{n_1} \sin i_2$ **avec les données**, on déduit :  $i_1 = 62,8$ °

2-Je recopie et je complète la figure montrant le phénomène de réfraction.

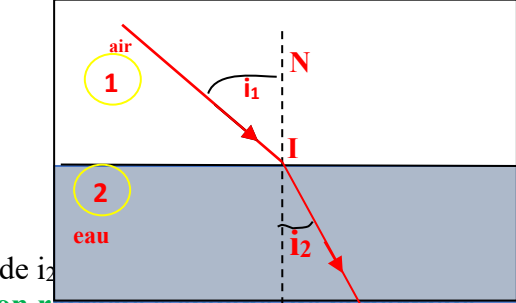

3-Je donne le sens de variation de i2 Quand on augmente i<sub>1</sub>, le rayon retracté s'éloigne de la normale.

## **Exercice** 5

Je reproduis et je complète la marche des rayons

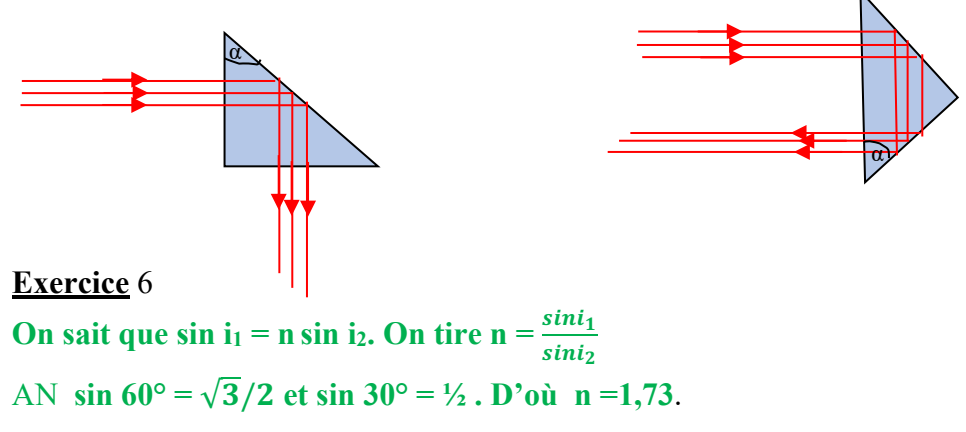

## Exercices de renforcement/Approfondissement

**Exercice** 7 1-Je détermine l'angle ß au-delà duquel il n'y a plus de réfraction **Déterminons l'angle de réfraction limite On sait que n'sini**<sub>1</sub> = sin90°. D' où i<sub>1</sub> = sin<sup>-1</sup>( $\frac{1}{n'}$ ). **L'application numérique nous donne :**  $i_1 = B = 41,83^\circ$ 

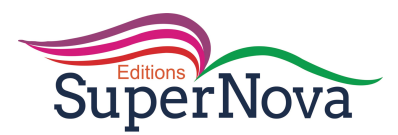

2-Je nomme le phénomène optique qui se produit pour un angle  $i_1 > \beta$ .

**C'est la réflexion totale**

3-Je fais la figure traduisant cette situation

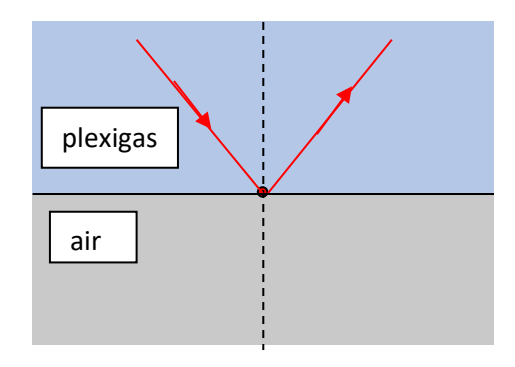

## **Exercice** 8

1-J'énonce les lois sur la réfraction de la lumière blanche.

**-le rayon réfracté appartient au plan d'incidence**

**-l'angle d'incidence et l'angle de réfraction sont liés par la** 

 **relation suivante :**  $n_1 \sin i_1 = n_2 \sin i_2$ 

2-Je détermine la valeur de l'angle d'incidence limite au-delà de laquelle se produit la réflexion totale en I.

**On sait que n<sub>1</sub>sin i<sub>1</sub> = n<sub>2</sub>sin i<sub>2</sub>. Pour i<sub>2</sub> = 90°, on a sini<sub>1</sub> =**  $\frac{n_2}{n_1}$  **= 0,933** 

**D'où**  $i_1 = 68,9^\circ$ . L'angle limité recherché est  $l = 68,9^\circ$ 

3-Je détermine la valeur n' de ce nouvel indice.

**Posons** n'sin  $\ell = n_2 \sin 90^\circ$  avec  $\ell = \omega$ <sup>o</sup>. On tire n' =  $\frac{n_2}{\sin \ell}$ 

## **AN n' = 1,62**

## **Exercice** 9

1-Je reproduis et je construis la marche

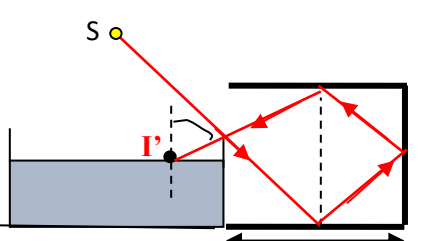

3-Je détermine l'angle de réfraction *i* 5 *u*près la traversée du liquide **On sait que sin i = n<sub>2</sub>sini<sup>'</sup><sub>2</sub> <b>d'où sini**<sup>'</sup><sub>2</sub> =  $\frac{\sinh^2 x}{2}$  $\frac{m}{n_2}$  = 0,503 **On tire i'**<sub>2</sub> =  $\frac{30,2^{\circ}}{2}$ 

## **Exercice** 10

1-J'énonce les lois sur :

 1.1-la réflexion de la lumière blanche **-le rayon réfléchi appartient au plan d'incidence -l'angle d'incidence est égal à l'angle de réflexion.** 1.2-la réfraction de la lumière blanche **-le rayon réfracté appartient au plan d'incidence -l'angle d'incidence et l'angle de réfracté sont liés par la relation suivante**  $n_1$ **sini** $n_1$  =  $n_2$ sini $n_2$ .

2-je détermine l'indice de réfraction  $n_c$  de la matière plastique

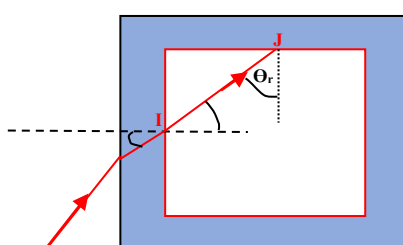

**Je détermine n<sub>c</sub>.** *i*ci l'angle de retraction  $\mathbf{1}_2$  vaut  $\mathbf{i}_2 = (90 - \Theta_r)$ **On sait que n<sub>c</sub>sini<sub>1</sub> = sin (90-** $\Theta_r$ **). On tire n<sub>c</sub> =**  $\frac{\sin(90^\circ - \theta r)}{\sin(1/\theta)}$  $\sin i_1$ 

AN  $n_c = 1,51$ 

**SuperNova** 

3-Je précise le phénomène de réfraction qui aura lieu en J.

Le rayon incident passe d'un milieu moins réfringent (air) à un milieu plus réfringent ( matière plastique). L'angle d'incidence étant inférieur à 90°, une réfraction est donc possible en J.

4-Je détermine l'angle de réfraction r après la face BC.

**Posons :**  $\sin\Theta_r = n_c \sin r$ . Soit  $\sin r = \frac{\sin\Theta_r}{n_c} = \text{On}$  tire  $r = 30,66^{\circ}$ 

# Situation d'évaluation

## **Exercice** 11

1-Je rappelle les lois sur réfraction de la lumière blanche **-le rayon réfracté appartient au plan d'incidence -l'angle d'incidence et l'angle de réfracté sont liés par la relation suivante**  $n_1$ **sini** $n_1$  =  $n_2$ sini $n_2$ .

2- Dis des milieux (1) et (2) , celui qui est le moins réfringent.

Le milieu le moins réfringent est l'air ( l'angle de réfraction  $i_2 < i_1$  donc on **passe évidemment d'un milieu moins réfringent vers un milieu plus réfringent.**

## 3 - **Détermination théorique de n2** .

3.1- Je détermine la valeur de l'indice de réfraction du milieu (2).

**Posons**:  $\sin i_1 = n_2 \sin i_2$ . Avec les données, on tire  $n_2 = 1,33$ 

3.2- Je détermine l'angle limite  $i_m$  de réfraction du rayon lumineux.

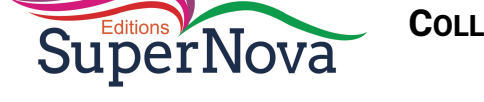

**L'angle limite im correspond à une incidence de 90°. Posons donc** :  $\sin 90^\circ = n_2 \sin i_m$  **. On tire i**<sub>m</sub> = 48,75°

4- Je détermine la valeur de l'indice de réfraction n2. **Le graphe est une droite passant par l'origine. On peut écrire sini**<sub>2</sub> = **k sini**<sub>1</sub> **.La pente (coefficient directeur ) est : k**= $\frac{1}{n_2} = \frac{0.68}{0.91} = 0.747$ **. Soit**  $n_2 = 1$ **, 338.** 

**Exercice** 12

1-je rappelle les lois sur la réflexion de la lumière blanche **-le rayon réfléchi appartient au plan d'incidence -l'angle d'incidence i est égal à l'angle de réflexion r.**

2-Je détermine l'angle de réfraction i'1 dans le cœur de la fibre

**On sait que : sini**<sub>1</sub> =  $n_1$ sini<sup>3</sup><sub>1</sub> . On tire sini<sup>3</sup><sub>1</sub> =  $\frac{\sin i_1}{n_1}$  $n_1$ 

**Soit i'1 = 18,21°**

3- Je détermine , en micromètres , le diamètre du cylindre constituant

le cœur de la fibre

 **Soit D1 le diamètre du cœur. La distance JK est telle que :**

 $D_1$  = JKcos (71,8°). L'application numérique donne  $D_1$  = 2,03cm.

**Soit en dimension réelle :**  $D_1 = 20,3 \mu m$ 

 4- Je cite deux domaines de la vie courante dans lesquels la fibre optique est utilisée.

```
-les Télécommunications(Téléphonie)
-La médecine
```
## **Exercice 13**

1-Je rappelle

1.1-la définition de la réfraction de la lumière blanche

**La réfraction est le brusque changement de direction que subit la lumière en traversant la surface de séparation de deux milieux transparents**

1.2- les lois sur la réfraction de la lumière

**-le rayon réfracté appartient au plan d'incidence**

**-l'angle d'incidence et l'angle de réfracté sont liés par la relation** 

 **suivante**  $n_1$ **sini** $n_1$  =  $n_2$ sini $n_2$ .

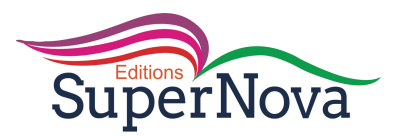

2-Je reproduis et je complète le tableau

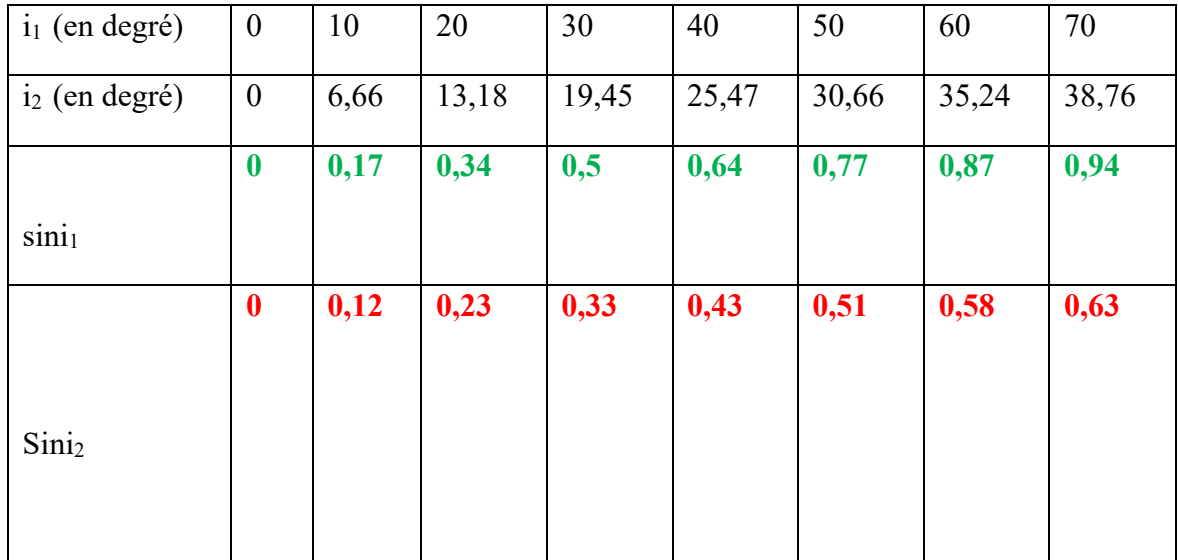

3- je construis la courbe de variation de sini $_1$  en fonction de sini $_2$ .

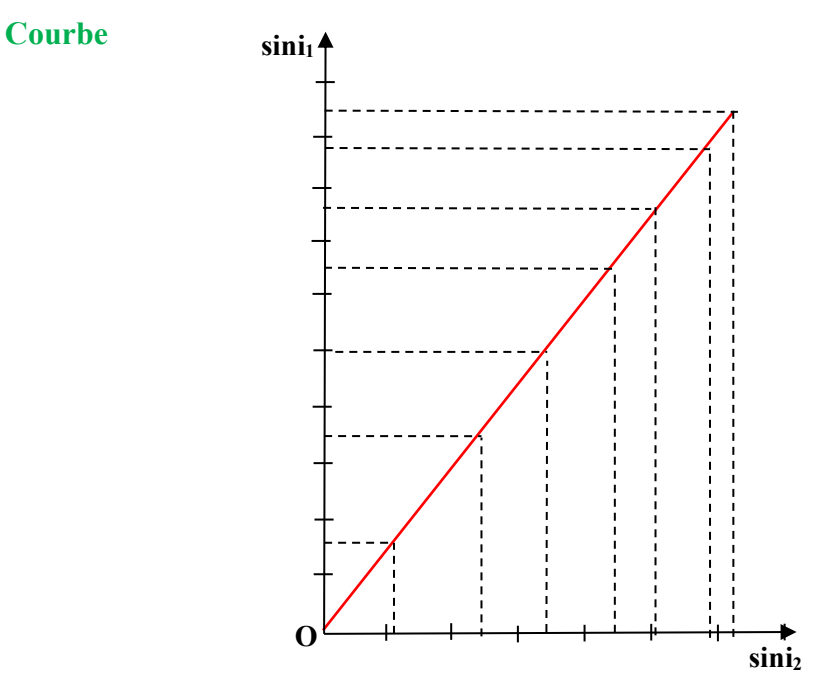

4-Je détermine :

4.1-la valeur de l'indice de réfraction du milieu (2).

**Le rayon lumineux passe de l'air au milieu transparent (2) inconnu. D'après la 2è loi sur la réfraction :**  $\sin i_1 = n_2 \sin i_2$ La courbe obtenue étant une droite linéaire, l'indice n<sub>2</sub> représente

**le coefficient directeur de la droite(pente).** 

**D'où n**<sub>2</sub> = k =  $\frac{\Delta \sin i_1}{\Delta \sin i_2}$ . L'application numérique donne, pour un couple de valeurs

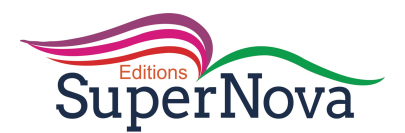

bien choisis,  $n_2 = 1,51$ 4.2-la valeur de l'angle limite de réfraction L'angle limite de réfraction, pour ce cas est tel que :  $\sin 90^\circ = n_2 \sin \ell$ . Soit  $\ell = \sin^{-1}(\frac{1}{n_2})$ . L'application numérique donne :  $t = 41.45^\circ$ 

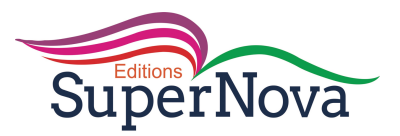

**COLLECTION SUPERNOVA - CORRIGÉ PHYSIQUES 1RE D**<br>**COLLECTION SUPERNOVA - CORRIGÉ PHYSIQUES 1RE** 

## **CORRECTION DES EXERCICES**

## **ACTIVITE 1 :**

- 1- Lentilles convergentes et lentilles divergentes.
- 2- Lentilles convergentes : a et c lentilles divergentes b et d
- 3- Lentille convergente lentille divergente

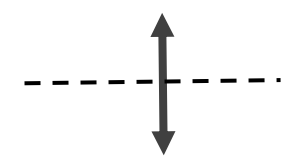

## **J'évalue mes acquis**

Lentilles convergentes – lentilles divergentes- convergentes – divergentes.

## **ACTIVITE 2 :**

## 1- .

- 2- C'est le foyer image
- 3- C'est le centre optique et la distance focale
- 4- C'est la distance entre le centre optique et le foyer image de la lentille.

## **J'évalue mes acquis.**

a

## ACTIVITE 3 :

- 1- L'image est floue
- 2- L'objet doit être de petite taille, situé au voisinage de l'axe optique principal et que les rayons qui traversent la lentille soient proches du centre optique.

## **J'évalue mes acquis.**

Pour obtenir de bonnes images avec une lentille il faut que les rayons qui traversent la lentille soient proches du centre optique.

## **ACTIVITE 4 :** (voir livre)

## **J'évalue mes acquis.**

Complète le tracé des rayons lumineux dans les cas suivants:

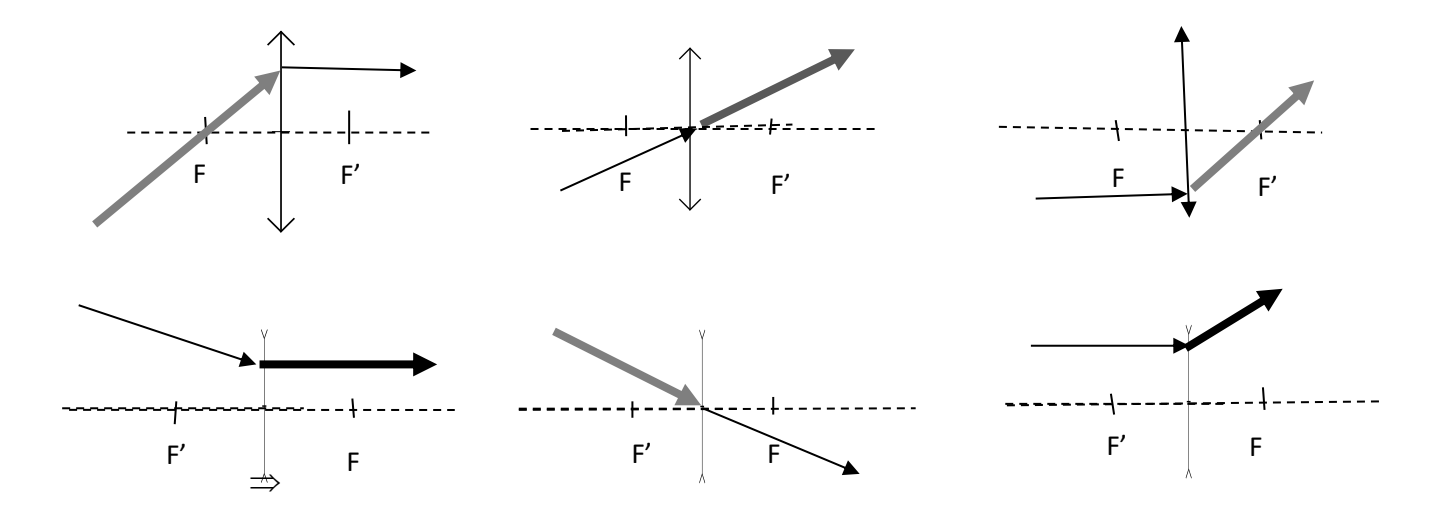

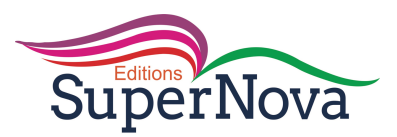

#### **ACTIVITE 5 :** (voir livre)

#### **J'évalue mes acquis.**

1- 
$$
a-\gamma = \frac{\overline{OA'}}{\overline{OA}} \Rightarrow \gamma = \frac{-10}{-30} \Rightarrow \gamma = 0.33
$$
  
\nb- L'image est virtuelle et droite.  
\n1-  $a-f = \frac{1}{c} \Rightarrow f = -\frac{1}{8} \Rightarrow f = -0.125$  m

b- c'est une lentille divergente

## **ACTIVITE 6**

1- C = C<sub>1</sub> + C<sub>2</sub>  
\n2- C = 
$$
\frac{1}{f}
$$
  $\Rightarrow$  C<sub>1</sub> =  $\frac{1}{0.1}$   $\Rightarrow$  C<sub>1</sub> = 10  $\delta$   
\nC<sub>2</sub> =  $\frac{1}{0.2}$   $\Rightarrow$  C<sub>2</sub> = 5  $\delta$   
\nC = C<sub>1</sub> + C<sub>2</sub>  $\Rightarrow$  C = 10 + 5 = 15  $\delta$ 

#### **J'évalue mes acquis.**

 La vergence équivalente de deux lentilles minces accolées est égale à la somme des vergences de chaque lentille.

#### **EXERCICES DE FIXATION / APPLICATION**

#### **Exercice 1 :**

- Lentille ; mince
- Centre optique
- Distance focale
- Centre optique
- Foyer image.

## **Exercice 2 :**

1.F ; 2.F ; 3.V ; 4.V ; 5.V ; 6.F.

## **Exercice 3 :**

1-

1.1.  $C_1 = \frac{1}{6}$  $\frac{1}{f}$   $\Rightarrow$   $C_1 = \frac{1}{0.05}$  $\frac{1}{0.05}$  = 20  $\delta$ 1.2.  $f_2 = \frac{1}{6}$  $\frac{1}{c}$   $\implies$   $f_2 = \frac{1}{25} = 0.04$  m 2-  $L_2$  est plus convergente que  $L_1$  car  $C_2 > C_1$ 

## **Exercice 4**

3-  $f = \frac{1}{c}$  $f_1 = 0.2 \text{ m}$ ;  $f_2 = 0.4 \text{ m}$ ;  $f_1 = 1 \text{ m}$ . 4-  $C = \frac{1}{f}$  $C_1 = 10 \delta$ ;  $C_2 = 5 \delta$ ;  $C_1 = 2.5 \delta$ .

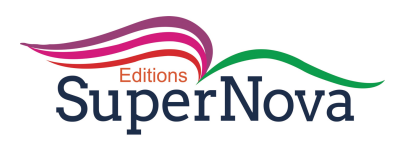

## **Exercice 5 :**

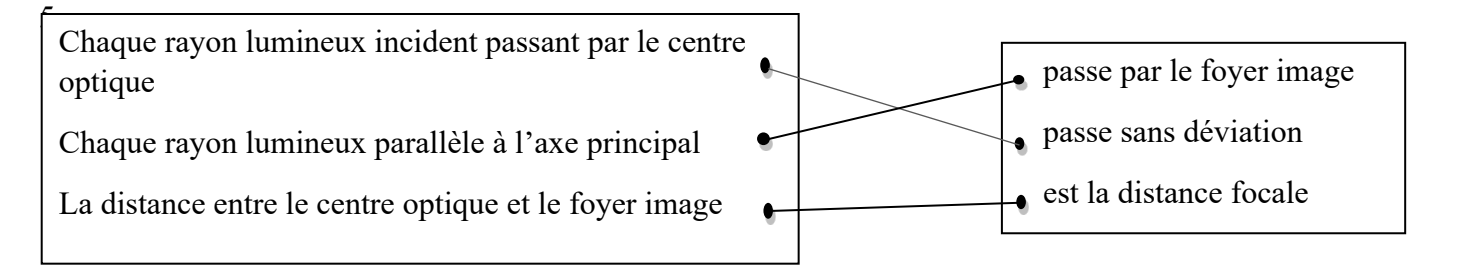

## **Exercice 6 :**

 De deux lentilles convergentes, la plus convergente est celle qui a la plus grande vergence ou la plus petite distance focale.

## **Exercice 7 :**

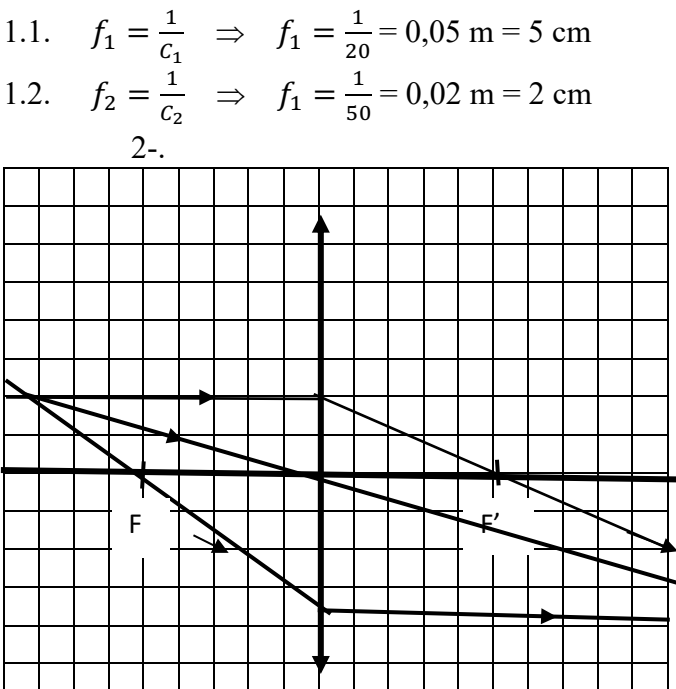

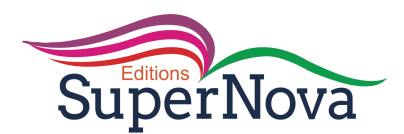

 $\ddot{\phantom{0}}$ 

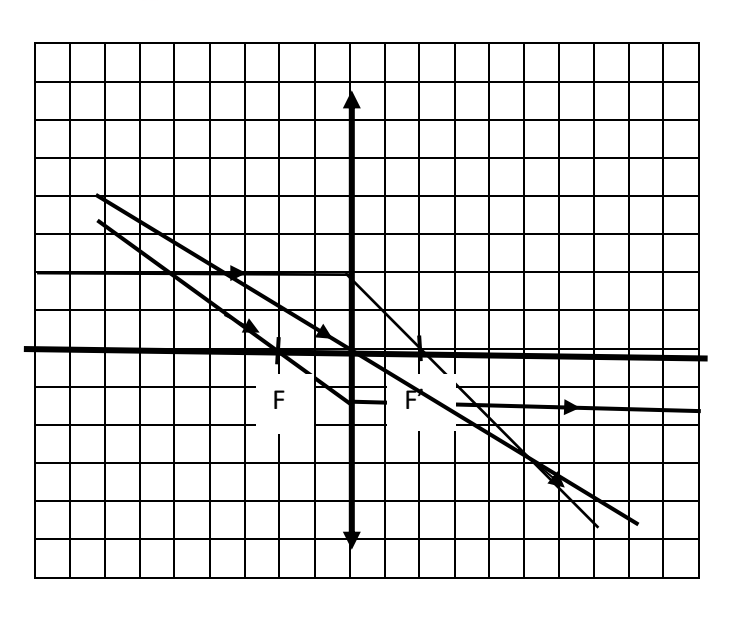

## **EXERCICES DE RENFORCEMENT / APPROFONDISSEMENT**

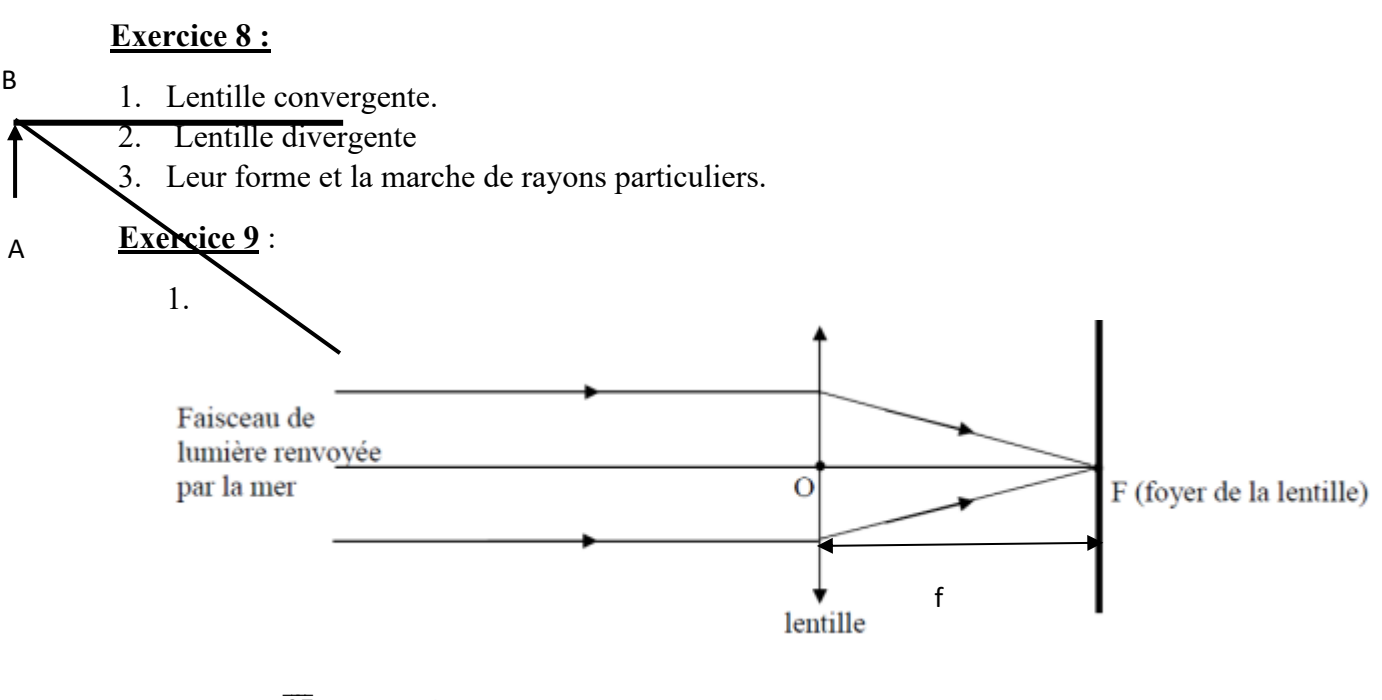

2. 
$$
f = \frac{OF}{echelle} \Rightarrow f = \frac{4}{2} = 2
$$
 cm

- 3.  $C: \text{la vergence}$  f: la distance focale
- 4. La lentille a pour vergence  $C = 50 \delta$ .

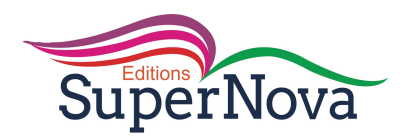

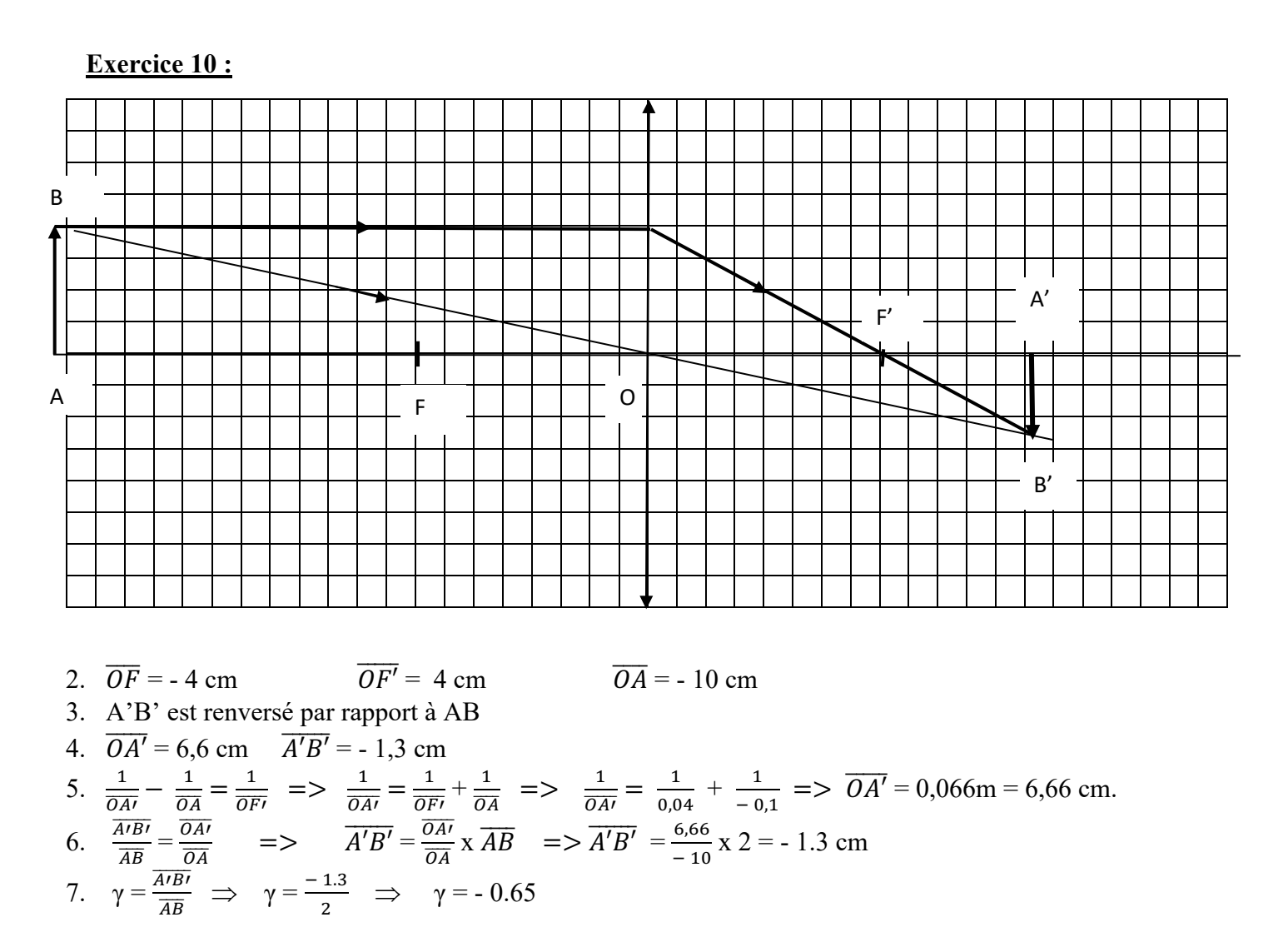

#### **SITUATIONS D'EVALUATION**

## **Exercice 11:**

1- Une lentille convergente.

 $2 -$ 

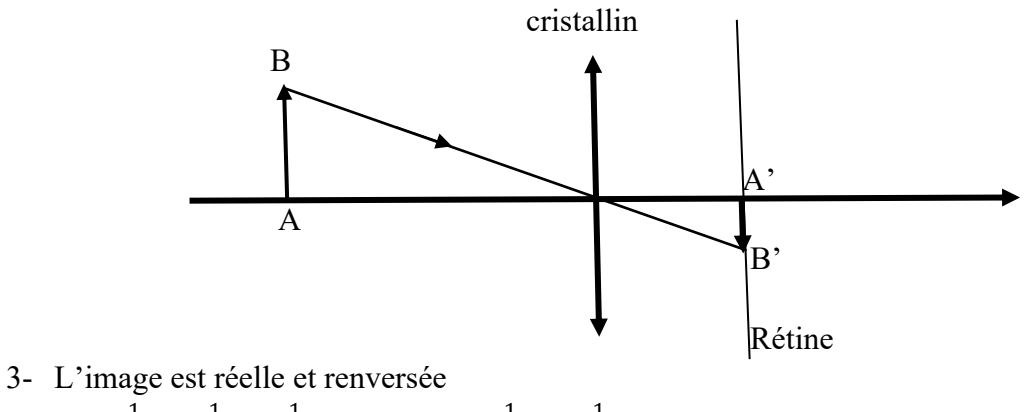

4- C =  $\frac{1}{\overline{OF}}$  =  $\frac{1}{\overline{OA'}}$  -  $\frac{1}{\overline{OA}}$  => C =  $\frac{1}{0.015}$  -  $\frac{1}{-1}$  = 67,6  $\delta$ 

## **Exercice 12:**

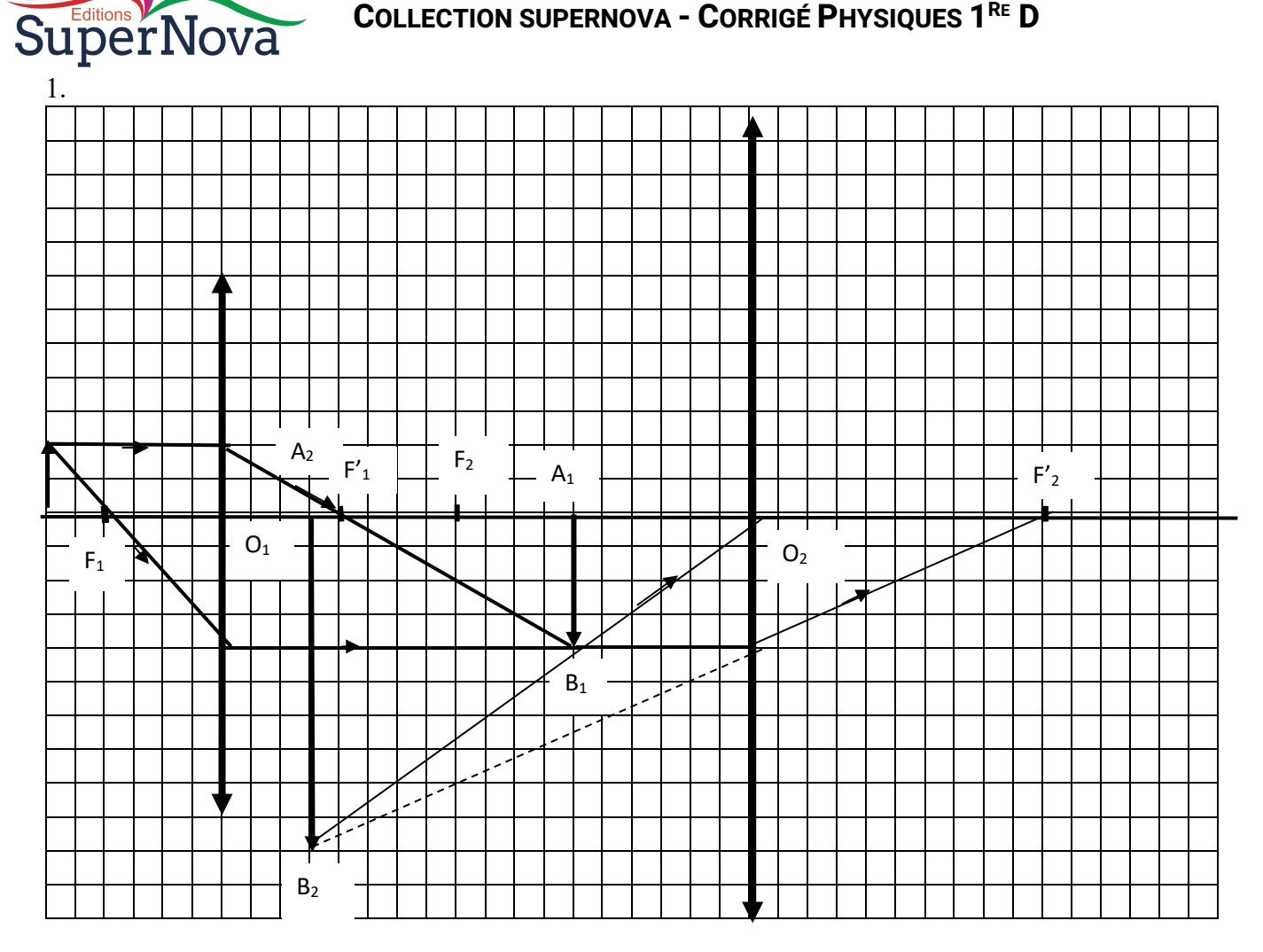

2.  $A_1B_1$  est réelle et renversée et  $A_2B_2$  est droite et virtuelle.

 $3.$ 

- 3.1.  $\overline{O1A1}$  = + 6 cm  $\overline{A1B1}$  = 2 cm
- 3.2.  $\overline{O2A2} = \frac{02A1 \times f2}{02A1 + f2}$  avec  $O_2A_1 = O_2O_1 + O_1A_1 = -9 + 6 = -3$  cm
- 4. L'oculaire joue le rôle de loupe.